This form is effective beginning with the January 1 to June 30, 2017 accounting period (2017/1) If you are filing for a prior accounting period, contact the Licensing Division for the correct form.

### SA3E Long Form

### STATEMENT OF ACCOUNT

for Secondary Transmissions by Cable Systems (Long Form)

General instructions are located in the first tab of this workbook.

| FOR COPYRIGHT OFFICE USE ONLY |                      |  |  |  |  |  |
|-------------------------------|----------------------|--|--|--|--|--|
| DATE RECEIVED                 | AMOUNT               |  |  |  |  |  |
| 02/25/2019                    | \$ ALLOCATION NUMBER |  |  |  |  |  |

Return completed workbook by email to:

### coplicsoa@loc.gov

For additional information, contact the U.S. Copyright Office Licensing Division at: Tel: (202) 707-8150

| Α                    | ACCOUNTING PERIOD COVERED BY THIS STATEMENT:                                                                                                    |                                                                         |                                                             |                |
|----------------------|----------------------------------------------------------------------------------------------------|-------------------------------------------------------------------------|-------------------------------------------------------------|----------------|
| Accounting<br>Period | 2018/2                                                                                                    |                                                                         |                                                             |                |
| B                    | Instructions:  Give the full legal name of the owner of the cable system. If the owner is a rate title of the subsidiary, not that of the parent corporation  List any other name or names under which the owner conducts the busine If there were different owners during the accounting period, only the owner a single statement of account and royalty fee payment covering the entire account. Check here if this is the system's first filing. If not, enter the system's ID  LEGAL NAME OF OWNER/MAILING ADDRESS OF CABLE SYSTEM Verizon New England Inc | ess of the cable system<br>or on the last day of the<br>counting perion | em the accounting period should s y the Licensing Division. |                |
|                      |                                                                                                    |                                                                         |                                                             | 06262720182    |
|                      |                                                                                                    |                                                                         |                                                             | 062627 2018/2  |
|                      | PO Box 152092, MC: HQE03H19<br>Irving, TX 75015-2092                                                                                                    |                                                                         |                                                             |                |
| С                    | INSTRUCTIONS: In line 1, give any business or trade names used to it names already appear in space B. In line 2, give the mailing address of                                                                                                    |                                                                         |                                                             |                |
|                      | IDENTIFICATION OF CABLE SYSTEM:                                                                                                    | the system, if diff                                                     | erent nom the address give                                  | пп ѕрасе в.    |
| System               | Verizon Fios TV (Burlington, MA) VHO 6                                                                                                    |                                                                         |                                                             |                |
|                      | MAILING ADDRESS OF CABLE SYSTEM:                                                                                                    |                                                                         |                                                             |                |
|                      | 51 South Bedford St<br>2 (Number, street, rural route, apartment, or suite number)                                                                                                    |                                                                         |                                                             |                |
|                      | Burlington, MA 01803                                                                                                    |                                                                         |                                                             |                |
|                      | (City, town, state, zip code)                                                                                                    |                                                                         |                                                             |                |
| D                    | Instructions: For complete space D instructions, see page 1b. Identify                                                                                                    | only the frst comm                                                      | nunity served below and rel                                 | ist on page 1b |
| Area                 | with all communities.                                                                                                    | T                                                                       |                                                             |                |
| Served               | CITY OR TOWN                                                                                                    | STATE                                                                   |                                                             |                |
| First<br>Community   | BURLINGTON                                                                                                    | MA                                                                      |                                                             |                |
|                      | Below is a sample for reporting communities if you report multiple cha                                                                                                    |                                                                         |                                                             | OUD ODD#       |
|                      | CITY OR TOWN (SAMPLE)  Alda                                                                                                    | STATE<br>MD                                                             | CH LINE UP  A                                               | SUB GRP#       |
| Sample               | Alliance                                                                                                    | MD                                                                      | В                                                           | 2              |
|                      | Gering                                                                                                    | MD                                                                      | В                                                           | 3              |
|                      |                                                                                                    |                                                                         | _                                                           |                |

Privacy Act Notice: Section 111 of title 17 of the United States Code authorizes the Copyright Offce to collect the personally identifying information (PII) requested on th form in order to process your statement of account. PII is any personal information that can be used to identify or trace an individual, such as name, address and telephone numbers. By providing PII, you are agreeing to the routine use of it to establish and maintain a public record, which includes appearing in the Offce's public indexes and in search reports prepared for the public. The effect of not providing the PII requested is that it may delay processing of your statement of account and its placement in the completed record of statements of account, and it may affect the legal suffciency of the fling, a determination that would be made by a court of law.

FORM SA3E. PAGE 1b. SYSTEM ID# LEGAL NAME OF OWNER OF CABLE SYSTEM: 062627 Verizon New England Inc Instructions: List each separate community served by the cable system. A "community" is the same as a "community unit" as defined D in FCC rules: "a separate and distinct community or municipal entity (including unincorporated communities within unincorporated Area areas and including single, discrete unincorporated areas." 47 C.F.R. §76.5(dd). The frst community that you list will serve as a form of system identification hereafter known as the "first community." Please use it as the first community on all future fillings. Served Note: Entities and properties such as hotels, apartments, condominiums, or mobile home parks should be reported in parentheses below the identified city or town. If all communities receive the same complement of television broadcast stations (i.e., one channel line-up for all), then either associate all communities with the channel line-up "A" in the appropriate column below or leave the column blank. If you report any stations on a partially distant or partially permitted basis in the DSE Schedule, associate each relevant community with a subscriber group, designated by a number (based on your reporting from Part 9). When reporting the carriage of television broadcast stations on a community-by-community basis, associate each community with a channel line-up designated by an alpha-letter(s) (based on your Space G reporting) and a subscriber group designated by a number (based on your reporting from Part 9 of the DSE Schedule) in the appropriate columns below. CITY OR TOWN STATE CH LINE UP SUB GRP# BURLINGTON MA **First ABINGTON** MA Α Community **ACTON** MA Α **ANDOVER** MA 3 ARLINGTON Α 4 MA 2 **ASHLAND** MA Α See instructions for 3 **BEDFORD** MA A additional information on alphabetization. BELLINGHAM MA Α 2 **BELMONT** 4 MA 3 **BILLERICA** MA Α **BOSTON** MA Α 4 Add rows as necessary. **BOXBOROUGH** 3 MA A **BOXFORD** MA Α 3 **BRAINTREE** MA 2 Α В BURRILLVILLE RI 4 2 CANTON MA Α **CENTRAL FALLS** RI 4 В CHARLESTOWN RI В 5 A 3 CHELMSFORD MA COHASSET MA A COVENTRY RI В 4 RI В CRANSTON 4 **CUMBERLAND** RI В 3 **DANVERS** MA Α **DEDHAM** MA Α **DOVER** MA Α 3 **DUNSTABLE** MA Α 2 **DUXBURY** MA Α **EAST GREENWICH** RI В 4 **EAST PROVIDENCE** RI В 4 C **EASTON** MA 4 В **EXETER** RI **FITCHBURG** MA A 3 **FOSTER** В RI **FOXBOROUGH** MA Α 2 **FRAMINGHAM** MA **FRANKLIN** 2 MA GEORGETOWN MA A **GLOCESTER** В 4 RI **GRAFTON** Α 2 MA **GROTON** 3 MA Α

MA

**HAMILTON** 

3

| HANOVER             | MA       | Α      | 2            |
|---------------------|----------|--------|--------------|
| HINGHAM             | MA       | Α      | 2            |
| HOLBROOK            | MA       | Α      | 2            |
|                     |          |        |              |
| HOLLISTON           | MA       | A      | 2            |
| HOPEDALE            | MA       | Α      | 2            |
| HOPKINTON           | MA       | Α      | 2            |
| HOPKINTON           | RI       | В      | 4            |
| HUDSON              | MA       | Α      | 4            |
|                     | MA       |        |              |
| HULL                |          | Α      | 2            |
| IPSWICH             | MA       | Α      | 3            |
| JOHNSTON            | RI       | В      | 4            |
| KINGSTON            | MA       | Α      | 2            |
| LAKEVILLE           | MA       | Α      | 2            |
| LAWRENCE            | MA       | Α      | 3            |
| LEOMINSTER          | MA       | Α      | 3            |
| LEXINGTON           |          |        | 3            |
|                     | MA       | A      |              |
| LINCOLN             | MA       | Α      | 4            |
| LINCOLN             | RI       | В      | 4            |
| LITTLETON           | MA       | Α      | 3            |
| LYNN                | MA       | Α      | 3            |
| LYNNFIELD           | MA       | Α      | 3            |
|                     | MA       |        | 3            |
| MALDEN              |          | A      |              |
| MANSFIELD           | MA       | С      | 4            |
| MARBLEHEAD          | MA       | Α      | 3            |
| MARION              | MA       | Α      | 1            |
| MARLBOROUGH         | MA       | Α      | 4            |
| MARSHFIELD          | MA       | Α      | 2            |
| MATTAPOISETT        | MA       | A      | 1            |
|                     |          |        | -            |
| MAYNARD             | MA       | A      | 4            |
| MEDFIELD            | MA       | Α      | 2            |
| MEDFORD             | MA       | Α      | 3            |
| MEDWAY              | MA       | Α      | 2            |
| MELROSE             | MA       | Α      | 3            |
| MENDON              | MA       | Α      | 2            |
| METHUEN             | MA       | Λ      | 3            |
| MIDDLEBOROUGH       |          | A      |              |
|                     | MA       | A      | 2            |
| MIDDLETON           | MA       | Α      | 3            |
| MILFORD             | MA       | Α      | 2            |
| MILLBURY            | MA       | Α      | 2            |
| MILLIS              | MA       | Α      | 2            |
| NAHANT              | MA       | Α      | 3            |
| NARRAGANSETT        | RI       | В      | 4            |
| NATICK              |          |        | 4            |
| NATION              | MA       | Α      | 4            |
| NEEDHAM             | MA       | Α      | 4            |
| NEWTON              | MA       | Α      | 4            |
| NORFOLK             | MA       | Α      | 2            |
| NORTH ANDOVER       | MA       | Α      | 3            |
| NORTH ATTLEBOROUGH  | MA       | С      | 4            |
| NORTH KINGSTOWN     | RI       | В      | 4            |
|                     |          |        | 4            |
| NORTH PROVIDENCE    | RI       | В      | 4            |
| NORTH READING       | MA       | Α      | 3            |
| NORTH SMITHFIELD    | RI       | В      | 4            |
| NORTHBOROUGH        | MA       | Α      | 2            |
| NORWELL             | MA       | Α      | 2            |
| NORWOOD             | MA       | Δ      | 2            |
| PAWTUCKET           | RI       |        | 4            |
|                     |          | В      | <del>-</del> |
| PLYMOUTH            | MA       | A      | 2            |
| PROVIDENCE          | RI       | В      | 4            |
|                     |          |        |              |
| RANDOLPH            | MA       | Α      | 2            |
| RANDOLPH<br>RAYNHAM | MA<br>MA | A<br>C | 2<br>4       |

| READING         | MA    | Α      | 3 |
|-----------------|-------|--------|---|
| RICHMOND        | RI    | В      | 4 |
| ROCHESTER       | MA    | Α      | 1 |
| ROCKLAND        | MA    | Α      | 2 |
| ROWLEY          | MA    | Α      | 3 |
| SCITUATE        | RI    | В      | 4 |
| SHERBORN        | MA    | Α      | 2 |
| SMITHFIELD      | RI    | В      | 4 |
| SOUTH KINGSTOWN | RI    | В      | 4 |
| SOUTHBOROUGH    | MA    | Α      | 2 |
| STONEHAM        | MA    | Α      | 3 |
| STOUGHTON       | MA    | Α      | 2 |
| STOW            | MA    | Α      | 3 |
| SUDBURY         | MA    | Α      | 4 |
| SUTTON          | MA    | A      | 2 |
| SWAMPSCOTT      | MA    | A      | 3 |
| TAUNTON         | MA    | C      | 4 |
| TEWKSBURY       | MA    | A      | 3 |
| TOPSFIELD       | MA    | A      | 3 |
| TYNGSBOROUGH    | MA    |        | 3 |
| WAKEFIELD       | MA    | Δ      | 3 |
| WALPOLE         | MA    | A      | 2 |
| WALTHAM         | MA    |        | 4 |
| WAREHAM         | MA    | Α Δ    | 1 |
| WARWICK         | RI    | A<br>B | 4 |
| WAYLAND         | MA    | A      | 4 |
| WELLESLEY       | MA    | A      | 4 |
| WENHAM          | MA    | A      | 4 |
| WEST GREENWICH  | RI    | В      | 4 |
| WEST NEWBURY    | MA    | ·      | 3 |
| WEST WARWICK    | RI    | B B    | 4 |
| WESTBOROUGH     | MA    | ·····  |   |
| WESTERLY        | RI    | A<br>B | 2 |
| WESTFORD        | MA    |        | 5 |
| WESTON          |       | A      | 3 |
|                 | MA    | Α      | 4 |
| WESTWOOD        | MA    | A      | 2 |
| WILMINGTON      | MA    | Α      | 3 |
| WINCHESTER      | MA    | A      | 3 |
| WOBURN          | MA DI | A      | 3 |
| WOONSOCKET      | RI    | В      | 4 |
| WRENTHAM        | MA    | A      | 2 |
|                 |       |        |   |
|                 |       |        |   |
|                 |       |        |   |

Name LEGAL NAME OF OWNER OF CABLE SYSTEM:

Verizon New England Inc

SYSTEM ID#

062627

# Ε

Service: Subscribers and

Rates

## Secondary Transmission

#### SECONDARY TRANSMISSION SERVICE: SUBSCRIBERS AND RATES

**In General:** The information in space E should cover all categories of secondary transmission service of the cable system, that is, the retransmission of television and radio broadcasts by your system to subscribers. Give information about other services (including pay cable) in space F, not here. All the facts you state must be those existing on the last day of the accounting period (June 30 or December 31, as the case may be).

**Number of Subscribers:** Both blocks in space E call for the number of subscribers to the cable system, broken down by categories of secondary transmission service. In general, you can compute the number of subscribers in each category by counting the number of billings in that category (the number of persons or organizations charged separately for the particular service at the rate indicated—not the number of sets receiving service).

**Rate:** Give the standard rate charged for each category of service. Include both the amount of the charge and the unit in which it is generally billed. (Example: "\$20/mth"). Summarize any standard rate variations within a particular rate category, but do not include discounts allowed for advance payment.

**Block 1:** In the left-hand block in space E, the form lists the categories of secondary transmission service that cable systems most commonly provide to their subscribers. Give the number of subscribers and rate for each listed category that applies to your system. **Note:** Where an individual or organization is receiving service that falls under different categories, that person or entity should be counted as a subscriber in each applicable category. Example: a residential subscriber who pays extra for cable service to additional sets would be included in the count under "Service to the first set" and would be counted once again under "Service to additional set(s)."

**Block 2:** If your cable system has rate categories for secondary transmission service that are different from those printed in block 1 (for example, tiers of services that include one or more secondary transmissions), list them, together with the number of subscribers and rates, in the right-hand block. A two- or three-word description of the service is sufficient.

| BLO                                              | OCK 1       |             |      | BLOC                | K 2         |                                         |
|--------------------------------------------------|-------------|-------------|------|---------------------|-------------|-----------------------------------------|
|                                                  | NO. OF      |             |      |                     | NO. OF      |                                         |
| CATEGORY OF SERVICE                              | SUBSCRIBERS | RATE        | Ш    | CATEGORY OF SERVICE | SUBSCRIBERS | RATE                                    |
| Residential:                                     |             |             |      |                     |             |                                         |
| Service to first set                             | 500,562     | \$<br>25.00 |      |                     |             |                                         |
| <ul> <li>Service to additional set(s)</li> </ul> |             |             |      |                     |             |                                         |
| <ul> <li>FM radio (if separate rate)</li> </ul>  |             |             |      |                     |             |                                         |
| Motel, hotel                                     |             |             |      |                     |             |                                         |
| Commercial                                       | 8,782       | \$<br>35.00 |      |                     |             |                                         |
| Converter                                        |             |             |      |                     |             |                                         |
| Residential                                      |             |             |      |                     |             |                                         |
| Non-residential                                  |             |             |      |                     |             |                                         |
|                                                  |             | <br>        | 1 1. |                     | 1           | *************************************** |

# F

### Services Other Than Secondary Transmissions: Rates

#### SERVICES OTHER THAN SECONDARY TRANSMISSIONS: RATES

In General: Space F calls for rate (not subscriber) information with respect to all your cable system's services that were not covered in space E, that is, those services that are not offered in combination with any secondary transmission service for a single fee. There are two exceptions: you do not need to give rate information concerning (1) services furnished at cost or (2) services or facilities furnished to nonsubscribers. Rate information should include both the amount of the charge and the unit in which it is usually billed. If any rates are charged on a variable per-program basis, enter only the letters "PP" in the rate column.

**Block 1:** Give the standard rate charged by the cable system for each of the applicable services listed.

**Block 2:** List any services that your cable system furnished or offered during the accounting period that were not listed in block 1 and for which a separate charge was made or established. List these other services in the form of a brief (two- or three-word) description and include the rate for each.

|                                                 | BLOCK 1 |       |                                         |          |                      |      |  |  |
|-------------------------------------------------|---------|-------|-----------------------------------------|----------|----------------------|------|--|--|
| CATEGORY OF SERVICE                             | F       | RATE  | CATEGORY OF SERVICE                     | RATE     | CATEGORY OF SERVICE  | RATE |  |  |
| Continuing Services:                            |         |       | Installation: Non-residential           |          |                      |      |  |  |
| • Pay cable                                     | \$      | 15.00 | Motel, hotel                            |          | See Tab Attachment B |      |  |  |
| <ul> <li>Pay cable—add'l channel</li> </ul>     |         |       | Commercial                              |          |                      |      |  |  |
| Fire protection                                 |         |       | Pay cable                               |          |                      |      |  |  |
| <ul> <li>Burglar protection</li> </ul>          |         |       | Pay cable-add'l channel                 |          |                      |      |  |  |
| Installation: Residential                       |         |       | Fire protection                         |          |                      |      |  |  |
| <ul> <li>First set</li> </ul>                   | \$      | 99.00 | Burglar protection                      |          |                      |      |  |  |
| <ul> <li>Additional set(s)</li> </ul>           | \$      |       | Other services:                         |          |                      |      |  |  |
| <ul> <li>FM radio (if separate rate)</li> </ul> |         |       | Reconnect                               |          |                      |      |  |  |
| Converter                                       |         |       | Disconnect                              |          |                      |      |  |  |
|                                                 |         |       | Outlet relocation                       | \$ 65.00 |                      |      |  |  |
|                                                 |         |       | <ul> <li>Move to new address</li> </ul> |          |                      |      |  |  |
|                                                 |         |       |                                         |          |                      |      |  |  |

| Category of Service                                          | Residential<br>Rate | Commercial<br>Rate |
|--------------------------------------------------------------|---------------------|--------------------|
| Block 1 Pay Cable                                            | 15.00               | 15.00              |
| Pay Cable - add'l Channel                                    | 00.00               | 00.00              |
| Installation - First Set                                     | 99.00               | 89.99              |
| Installation - Additional Set(s)                             | 65.00               | 34.99              |
| Outlet Relocation  Block 2                                   | 65.00               | 69.99              |
| Fios Current TV                                              |                     | 40.00              |
| Fios Current TV for Bar/Restaurant                           |                     | 40.00              |
| Custom TV Kids & Pop                                         | 64.99               | 80.00              |
| Custom TV Sports & News                                      | 64.99               | 80.00              |
| Custom TV Action & Entertainment                             | 64.99               | 80.00              |
| Custom TV News & Variety                                     | 64.99               | 80.00              |
| Custom TV Lifestyle & Reality                                | 64.99               | 80.00              |
| Custom TV Infotainment & Drama                               | 64.99               | 80.00              |
| Custom TV Home & Family                                      | 64.99               | 80.00              |
| Fios TV Preferred HD                                         | 74.99               | 90.00              |
| Fios TV Extreme HD                                           | 79.99               | 110.00             |
| Fios TV Ultimate HD                                          | 89.99               | 120.00             |
| Fios TV Extreme for Bar/Rest.                                | N/A                 | Varies             |
| Fios TV Mundo Total                                          | 54.99               | N/A                |
| Fios TV Mundo                                                | 49.99               | N/A                |
| Sports Pass                                                  | 14.00               | 15.00              |
| Sports Pass (Ultimate Customers)                             | N/A                 | Included           |
| Fox Soccer Plus (Par/Post )                                  | 14.99<br>N/A        | 14.99<br>Varies    |
| Fox Soccer Plus (Bar/Rest.)                                  | N/A<br>N/A          | Varies             |
| Sports Pass (Bar/Rest.) Cinemax                              | 15.00               | 15.00              |
| EPIX                                                         | 15.00               | 15.00              |
| НВО                                                          | 15.00               | 15.00              |
| Showtime                                                     | 15.00               | 15.00              |
| Starz                                                        | N/A                 | 15.00              |
| Ride TV                                                      | N/A                 | 5.00               |
| Starz/Encore                                                 | 15.00               | N/A                |
| Fios Prepaid Service Offering:                               |                     |                    |
| 25 Mbps Internet                                             | 60.00               | N/A                |
| 50 Mbps Internet                                             | 65.00               | N/A                |
| TV Mundo                                                     | 40.00               | N/A                |
| TV Mundo Total                                               | 50.00               | N/A                |
| Custom TV Kids & Pop                                         | 40.00               | N/A                |
| Custom TV Sports & News                                      | 50.00               | N/A                |
| Custom TV Action & Entertainment                             | 40.00               | N/A                |
| Custom TV News & Variety                                     | 50.00               | N/A                |
| Custom TV Lifestyle & Reality Custom TV Infotainment & Drama | 40.00<br>40.00      | N/A<br>N/A         |
| Custom TV Iniotaliment & Drama Custom TV Home & Family       | 50.00               | N/A<br>N/A         |
| Spanish Language Package                                     | 16.00               | Varies             |
| Music Choice Package                                         | N/A                 | 34.99              |
| Playboy                                                      | 16.99               | N/A                |
| International Premium On Demand                              | Varies              | Varies             |
| On Demand Movies and Games                                   | Varies              | Varies             |
| On Demand Subscriptions                                      | Varies              | Varies             |

| Category of Service                    | Residential<br>Rate | Commercial<br>Rate |
|----------------------------------------|---------------------|--------------------|
| Pay Per View                           | Varies              | Varies             |
| MLB Extra Innings                      | 199.00              | Varies             |
| MLS Direct Kick                        | 89.00               |                    |
| NBA League Pass                        | 210.00              | Varies<br>Varies   |
| NHL Center Ice                         | 188.00              | Varies             |
|                                        |                     |                    |
| CableCARD                              | 4.99                | 4.99               |
| Digital Adapter                        | 7.99                | 8.00               |
| Set-Top Box First two boxes            | 12.00               | 11.99              |
| Set-Top Box: Boxes 3-5                 | 6.00                |                    |
| Set-Top Box: 6+ boxes                  | No charge           |                    |
| Fios Quantum Gateway Router            | N/A                 | 9.99               |
| Fios Wireless Router                   | 10.00               | N/A                |
| Fios Advanced Wi-Fi Router             | 7.99                | N/A                |
| HD Business Media DVR                  | N/A                 | 26.99              |
| HD Digital DVR                         | N/A                 | 23.99              |
| Fios TV Activation Fee                 | N/A                 | 99.99              |
| DVR Service                            | 12.00               | N/A                |
| Multi-room DVR Service                 | 15.00               | N/A                |
| Multi-room DVR Enhanced Service        | 20.00               | N/A                |
| Multi-room DVR Premium Service         | 30.00               | N/A                |
| Agent Assistance Fee                   | 7.00                |                    |
| Fios TV Setup w New Outlets            | 160.00              | N/A                |
| New Outlet Install/Existing Relocation | 65.00               | 69.99              |
| Peak-Time Installation                 | N/A                 | 49.99              |
| Tech Visit Charge Subsequent           | 100.00              | 99.99              |
| New Outlet Installation Subsequent     | 65.00               | 69.99              |
| Existing Outlet Connection Subsequent  | 65.00               | 34.99              |
| Service Charge                         | up to 100.00        | 120.00/55.00       |
| Set-Top Box Return - UPS/Retail        | Free                | No Charge          |
| Standard Shipping Charge               | N/A                 | 25.00              |
| Expedited Shipping Charge (additional) | 15.00               | 15.00              |
| Specialty DVR Upgrade                  | 50.00               | N/A                |
| Set-Top Box Addition (self-install)    | N/A                 | No Charge          |
| Set-Top Box Add/Upgrade                | 25.00               | N/A                |
| Set-Top Box Retrieval Fee              | N/A                 | 99.99              |
| TV Equipment Upgrade                   | 50.00               | N/A                |
| TV Equipment Tech Install              | 110.00              | N/A                |
| Seasonal Service Suspenstion           | 50.00               | N/A                |
| Fios TV Suspend for non payment        | 50.00               | 29.99              |
| Fios Replacement Remote                | 15.00               | 14.99              |
| Unreturned/Damaged Wireless Router     | 100.00              | 100.00             |
| Unreturned/Damaged CableCARD           | 70.00               | 70.00              |
| Unreturned/Damaged Digital Adapter     | 90.00               | 90.00              |
| Unreturned/Damaged STB SD              | 160.00              | 160.00             |
| Unreturned/Damaged STB Media Client    | 120.00              | N/A                |
| Unreturned/Damaged STB Fios Svc Unit   | 210.00              | 210.00             |
| Unreturned/Damaged STB HD              | 190.00              | 190.00             |
| Unreturned/Damaged STB SD DVR          | 330.00              | N/A                |
| Unreturned/Damaged STB HD DVR          | 260.00              | 260.00             |
| Unreturned/Damaged STB Media Server    | 375.00              | N/A                |

SYSTEM ID# LEGAL NAME OF OWNER OF CABLE SYSTEM: Name Verizon New England Inc 062627 PRIMARY TRANSMITTERS: TELEVISION In General: In space G, identify every television station (including translator stations and low power television stations) G carried by your cable system during the accounting period, except (1) stations carried only on a part-time basis under FCC rules and regulations in effect on June 24, 1981, permitting the carriage of certain network programs [sections 76.59(d)(2) and (4), 76.61(e)(2) and (4), or 76.63 (referring to 76.61(e)(2) and (4))]; and (2) certain stations carried on a **Primary** substitute program basis, as explained in the next paragraph. Transmitters: Substitute Basis Stations: With respect to any distant stations carried by your cable system on a substitute program Television basis under specifc FCC rules, regulations, or authorizations: Do not list the station here in space G—but do list it in space I (the Special Statement and Program Log)—if the station was carried only on a substitute basis. List the station here, and also in space I, if the station was carried both on a substitute basis and also on some other basis. For further information concerning substitute basis stations, see page (v) of the general instructions located in the paper SA3 form. Column 1: List each station's call sign. Do not report origination program services such as HBO, ESPN, etc. Identify each multicast stream associated with a station according to its over-the-air designation. For example, report multicast stream as "WETA-2". Simulcast streams must be reported in column 1 (list each stream separately; for example WETA-simulcast). Column 2: Give the channel number the FCC has assigned to the television station for broadcasting over-the-air in its community of license. For example, WRC is Channel 4 in Washington, D.C. This may be different from the channel on which your cable system carried the station. Column 3: Indicate in each case whether the station is a network station, an independent station, or a noncommercial educational station, by entering the letter "N" (for network), "N-M" (for network multicast), "I" (for independent), "I-M" (for independent multicast), "E" (for noncommercial educational), or "E-M" (for noncommercial educational multicast), For the meaning of these terms, see page (v) of the general instructions located in the paper SA3 form. Column 4: If the station is outside the local service area, (i.e. "distant"), enter "Yes". If not, enter "No". For an explanation of local service area, see page (v) of the general instructions located in the paper SA3 form. Column 5: If you have entered "Yes" in column 4, you must complete column 5, stating the basis on which your cable system carried the distant station during the accounting period. Indicate by entering "LAC" if your cable system carried the distant station on a part-time basis because of lack of activated channel capacity. For the retransmission of a distant multicast stream that is not subject to a royalty payment because it is the subject of a written agreement entered into on or before June 30, 2009, between a cable system or an association representing the cable system and a primary transmitter or an association representing the primary transmitter, enter the designation "E" (exempt). For simulcasts, also enter "E". If you carried the channel on any other basis, enter "O." For a further explanation of these three categories, see page (v) of the general instructions located in the paper SA3 form. Column 6: Give the location of each station. For U.S. stations, list the community to which the station is licensed by the FCC. For Mexican or Canadian stations, if any, give the name of the community with which the station is identifed. Note: If you are utilizing multiple channel line-ups, use a separate space G for each channel line-up. CHANNEL LINE-UP A 1. CALL 2. B'CAST 3. TYPE 4. DISTANT? 5. BASIS OF 6. LOCATION OF STATION SIGN CHANNEL OF (Yes or No) CARRIAGE NUMBER STATION (If Distant) **WGBH** 2 Ε No **Boston WSBK** 38 Ν No **Boston** See instructions for additional information WBZ 4 Ν No **Boston** on alphabetization. **WCVB** Ν No 5 **Boston WWJE** 50 1 No Derry **WHDH** 7 Ν No **Boston WFXT** 25 No **Boston** ı **WMUR** Ν 9 No Manchester **WNEU** 60 ı No Merimack **WENH** 11 Ε Yes 0 **Durham** WLVI 56 ı No Cambridge 68 **WBPX** No **Boston** ı **WBTS** 8 Ν No **Boston WSBE** 36 Ε Yes 0 **Providence** Marlborough WUTF 66 ı No **WMFP** 18 ı No Lawrence **WYDN** 48 Ε Yes 0 Worcester **WUNI** 27 1 No Worcester

SYSTEM ID# LEGAL NAME OF OWNER OF CABLE SYSTEM: Name Verizon New England Inc 062627 PRIMARY TRANSMITTERS: TELEVISION In General: In space G, identify every television station (including translator stations and low power television stations) G carried by your cable system during the accounting period, except (1) stations carried only on a part-time basis under FCC rules and regulations in effect on June 24, 1981, permitting the carriage of certain network programs [sections 76.59(d)(2) and (4), 76.61(e)(2) and (4), or 76.63 (referring to 76.61(e)(2) and (4))]; and (2) certain stations carried on a **Primary** substitute program basis, as explained in the next paragraph. Transmitters: Substitute Basis Stations: With respect to any distant stations carried by your cable system on a substitute program Television basis under specifc FCC rules, regulations, or authorizations: • Do not list the station here in space G—but do list it in space I (the Special Statement and Program Log)—if the station was carried only on a substitute basis. List the station here, and also in space I, if the station was carried both on a substitute basis and also on some other basis. For further information concerning substitute basis stations, see page (v) of the general instructions located in the paper SA3 form. Column 1: List each station's call sign. Do not report origination program services such as HBO, ESPN, etc. Identify each multicast stream associated with a station according to its over-the-air designation. For example, report multicast stream as "WETA-2". Simulcast streams must be reported in column 1 (list each stream separately; for example WETA-simulcast). Column 2: Give the channel number the FCC has assigned to the television station for broadcasting over-the-air in its community of license. For example, WRC is Channel 4 in Washington, D.C. This may be different from the channel on which your cable system carried the station. Column 3: Indicate in each case whether the station is a network station, an independent station, or a noncommercial educational station, by entering the letter "N" (for network), "N-M" (for network multicast), "I" (for independent), "I-M" (for independent multicast), "E" (for noncommercial educational), or "E-M" (for noncommercial educational multicast), For the meaning of these terms, see page (v) of the general instructions located in the paper SA3 form. Column 4: If the station is outside the local service area, (i.e. "distant"), enter "Yes". If not, enter "No". For an explanation of local service area, see page (v) of the general instructions located in the paper SA3 form. Column 5: If you have entered "Yes" in column 4, you must complete column 5, stating the basis on which your cable system carried the distant station during the accounting period. Indicate by entering "LAC" if your cable system carried the distant station on a part-time basis because of lack of activated channel capacity. For the retransmission of a distant multicast stream that is not subject to a royalty payment because it is the subject of a written agreement entered into on or before June 30, 2009, between a cable system or an association representing the cable system and a primary transmitter or an association representing the primary transmitter, enter the designation "E" (exempt). For simulcasts, also enter "E". If you carried the channel on any other basis, enter "O." For a further explanation of these three categories, see page (v) of the general instructions located in the paper SA3 form. Column 6: Give the location of each station. For U.S. stations, list the community to which the station is licensed by the FCC. For Mexican or Canadian stations, if any, give the name of the community with which the station is identifed. Note: If you are utilizing multiple channel line-ups, use a separate space G for each channel line-up. CHANNEL LINE-UP A 1. CALL 2. B'CAST 3. TYPE 4. DISTANT? 5. BASIS OF 6. LOCATION OF STATION SIGN CHANNEL OF CARRIAGE (Yes or No) NUMBER STATION (If Distant) **WGBX** 44 Ε No **Boston WWDP** 46 No Norwell See instructions for additional information Ε WGBH-simulcast 19 No **Boston** on alphabetization. Ν No **WSBK-simulcast** 39 **Boston** 30 Ν No WBZ-simulcast **Boston** Ν **WCVB-simulcast** 20 No **Boston** WHDH-simulcast 42 Ν No **Boston** 31 WFXT-simulcast ı No **Boston** 9 Ν No Manchester WMUR-simulcast 60 **WNEU-simulcast** ı No Merimack WENH-simulcast 11 Ε Yes Durham Ε WLVI-simulcast 41 I No Cambridge WBPX-simulcast 68 ı No **Boston** Ν WBTS-simulcast 8 No **Boston** Ε **WSBE-simulcast** 21 Yes Ε **Providence WUTF-simulcast** 66 ı No Marlborough WMFP-simulcast 18 No ı Lawrence

| FORM SA3E. PAGE 3.                                                                                                    |                                                                                                    |                                                                                                    |                                                                                                    |                                                                                                    |                                                                                                    |                                             |
|----------------------------------------------------------------------------------------------------|----------------------------------------------------------------------------------------------------|----------------------------------------------------------------------------------------------------|----------------------------------------------------------------------------------------------------|----------------------------------------------------------------------------------------------------|----------------------------------------------------------------------------------------------------|---------------------------------------------|
| LEGAL NAME OF OWN                                                                                                    |                                                                                                    | STEM:                                                                                                    |                                                                                                    |                                                                                                    | SYSTEM ID#                                                                                                    | Namo                                        |
| Verizon New E                                                                                                    | ngland Inc                                                                                                    |                                                                                                    |                                                                                                    |                                                                                                    | 062627                                                                                                    |                                             |
| PRIMARY TRANSMITTE                                                                                                    | ERS: TELEVISIO                                                                                                    | ON                                                                                                    |                                                                                                    |                                                                                                    |                                                                                                    |                                             |
| carried by your cable s FCC rules and regulat 76.59(d)(2) and (4), 76 substitute program bas Substitute Basis S basis under specifc FC Do not list the station station was carried List the station here, basis. For further in in the paper SA3 fo                                                                                                    | system during the consine effect or 5.61(e)(2) and (5.61(e)(2) and (5.61(e)(2) and (6.61(e)(2) and (6.61(e)(2) and also in space only on a substand also in spatformation concorm.                                           | he accounting<br>n June 24, 19<br>4), or 76.63 (i<br>d in the next prespect to any<br>ations, or auth<br>G—but do listitute basis.<br>ace I, if the staterning substit                                                                                                    | g period, except<br>81, permitting the<br>referring to 76.6<br>paragraph.<br>distant stations<br>porizations:<br>t it in space I (the<br>ation was carried<br>tute basis station             | (1) stations carried carriage of cert 1(e)(2) and (4))]; is carried by your one Special Statement both on a substitute, see page (v) of            | s and low power television stations) ed only on a part-time basis under ain network programs [sections and (2) certain stations carried on a cable system on a substitute program ent and Program Log)—if the tute basis and also on some other of the general instructions located es such as HBO, ESPN, etc. Identify                                                                                                    | Primary<br>Transmitters:<br>Television      |
| cast stream as "WETA<br>WETA-simulcast).<br><b>Column 2:</b> Give the                                                                                                    | a-2". Simulcast                                                                                                    | streams must<br>per the FCC h                                                                                                    | be reported in one                                                                                                    | column 1 (list eac                                                                                                    | tion. For example, report multi- h stream separately; for example ion for broadcasting over-the-air in                                                                                                    |                                             |
| on which your cable sy<br>Column 3: Indicate<br>educational station, by<br>(for independent multion<br>For the meaning of the                                                                                                    | ystem carried the in each case we entering the lecast), "E" (for no ese terms, see pation is outside                                                                                                    | ne station.  whether the state "N" (for no commercial page (v) of the the local service.                                                                                                    | tation is a netwo<br>etwork), "N-M" (<br>I educational), o<br>e general instru<br>vice area, (i.e. "o                                                                                        | ork station, an inde<br>for network multion<br>or "E-M" (for nonce<br>ctions located in t<br>distant"), enter "Ye                                  | es". If not, enter "No". For an ex-                                                                                                    |                                             |
| carried the distant stat                                                                                                    | ion on a part-tir                                                                                                    | ne basis beca                                                                                                    | ause of lack of a                                                                                                    | ctivated channel                                                                                                    | capacity.                                                                                                    | 1                                           |
| of a written agreement<br>the cable system and a<br>tion "E" (exempt). For<br>explanation of these th<br><b>Column 6:</b> Give the<br>FCC. For Mexican or 0                                                                                                    | sion of a distant<br>tentered into of<br>a primary trans<br>simulcasts, also<br>rree categories<br>e location of ea<br>Canadian statio                                                                                       | multicast streen or before Jumitter or an action enter "E". If the see page (v), ch station. Fons, if any, giv                                                                                                    | ine 30, 2009, be<br>ssociation repre<br>you carried the<br>) of the general in<br>or U.S. stations,<br>e the name of the                                                                     | etween a cable sy<br>senting the prima<br>channel on any o<br>instructions locate<br>list the community<br>ne community with                       | y payment because it is the subject stem or an association representing by transmitter, enter the designather basis, enter "O." For a further ed in the paper SA3 form.  If y to which the station is licensed by the make the station is identifed.                                                                                                    |                                             |
| of a written agreement<br>the cable system and a<br>tion "E" (exempt). For<br>explanation of these th<br><b>Column 6:</b> Give the<br>FCC. For Mexican or 0                                                                                                    | sion of a distant<br>tentered into of<br>a primary trans<br>simulcasts, also<br>rree categories<br>e location of ea<br>Canadian statio                                                                                       | multicast stren or before Jumitter or an action enter "E". If see page (v) ch station. Fons, if any, givenel line-ups,                                                                                                    | ine 30, 2009, be<br>ssociation repre<br>you carried the<br>) of the general in<br>or U.S. stations,<br>e the name of the                                                                     | etween a cable sy<br>senting the prima<br>channel on any o<br>instructions locate<br>list the communit<br>ne community with<br>space G for each    | y payment because it is the subject stem or an association representing by transmitter, enter the designather basis, enter "O." For a further ed in the paper SA3 form.  If y to which the station is licensed by the make the station is identifed.                                                                                                    |                                             |
| of a written agreement<br>the cable system and a<br>tion "E" (exempt). For<br>explanation of these th<br><b>Column 6:</b> Give the<br>FCC. For Mexican or 0                                                                                                    | sion of a distant<br>tentered into of<br>a primary trans<br>simulcasts, also<br>rree categories<br>e location of ea<br>Canadian statio                                                                                       | multicast stren or before Jumitter or an action enter "E". If see page (v) ch station. Fons, if any, givenel line-ups,                                                                                                    | ine 30, 2009, be<br>ssociation repre<br>you carried the<br>of the general in<br>tr U.S. stations,<br>e the name of the<br>use a separate  EL LINE-UP  4. DISTANT?  (Yes or No)               | etween a cable sy<br>senting the prima<br>channel on any o<br>instructions locate<br>list the communit<br>ne community with<br>space G for each    | y payment because it is the subject stem or an association representing by transmitter, enter the designather basis, enter "O." For a further ed in the paper SA3 form.  If y to which the station is licensed by the make the station is identifed.                                                                                                    |                                             |
| of a written agreement the cable system and a tion "E" (exempt). For explanation of these th Column 6: Give the FCC. For Mexican or ( Note: If you are utilizing  1. CALL SIGN                                                                                                    | cion of a distant<br>dentered into on<br>a primary trans<br>simulcasts, also<br>aree categories<br>de location of ea<br>Canadian station<br>ag multiple char                                                                 | multicast streen or before Jumitter or an acceptage (v) ch station. For ns, if any, given line-ups,  CHANN  3. TYPE  OF                                                                                                    | ine 30, 2009, be<br>ssociation repre<br>you carried the<br>of the general in<br>tr U.S. stations,<br>e the name of the<br>use a separate  EL LINE-UP  4. DISTANT?  (Yes or No)               | etween a cable sy senting the prima channel on any o instructions locate list the community e community with space G for each 5. BASIS OF CARRIAGE | y payment because it is the subject stem or an association representing by transmitter, enter the designather basis, enter "O." For a further ed in the paper SA3 form.  If y to which the station is licensed by the which the station is identifed. channel line-up.                                                                                                    |                                             |
| of a written agreement the cable system and a tion "E" (exempt). For explanation of these th Column 6: Give the FCC. For Mexican or 0 Note: If you are utilizin  1. CALL SIGN  WUNI-simulcast                                                                                                    | ion of a distant entered into or a primary trans simulcasts, also aree categories e location of ea Canadian statio ag multiple char  2. B'CAST CHANNEL NUMBER  27                                                            | multicast streen or before Jumitter or an acceptage (v) ch station. For ns, if any, given line-ups,  CHANN  3. TYPE  OF                                                                                                    | ine 30, 2009, be<br>ssociation repre<br>you carried the<br>of the general in<br>or U.S. stations,<br>e the name of the<br>use a separate  EL LINE-UP  4. DISTANT?  (Yes or No)               | etween a cable sy senting the prima channel on any o instructions locate list the community e community with space G for each 5. BASIS OF CARRIAGE | y payment because it is the subject stem or an association representing by transmitter, enter the designather basis, enter "O." For a further ed in the paper SA3 form. It is to which the station is licensed by the match which the station is identified. It is channel line-up.  6. LOCATION OF STATION                                                                                                    | See instructions for                        |
| of a written agreement the cable system and a tion "E" (exempt). For explanation of these th Column 6: Give the FCC. For Mexican or ( Note: If you are utilizing  1. CALL SIGN  WUNI-simulcast  WGBX-simulcast                                                                                                    | ion of a distant entered into or a primary trans simulcasts, also aree categories e location of ea Canadian statio ag multiple char  2. B'CAST CHANNEL NUMBER 27 44                                                          | multicast stren or before Jumitter or an act of enter "E". If the page (v) che station. For any, givened line-ups,  CHANN  3. TYPE  OF  STATION                                                                                                    | ine 30, 2009, be ssociation repreyou carried the of the general in U.S. stations, ethe name of the use a separate  EL LINE-UP  4. DISTANT?  (Yes or No)                                      | etween a cable sy senting the prima channel on any o instructions locate list the community e community with space G for each 5. BASIS OF CARRIAGE | y payment because it is the subject stem or an association representing my transmitter, enter the designather basis, enter "O." For a further ed in the paper SA3 form.  y to which the station is licensed by the my which the station is identifed. channel line-up.  6. LOCATION OF STATION  Worcester                                                                                                    | See instructions for additional information |
| of a written agreement the cable system and a tion "E" (exempt). For explanation of these th Column 6: Give the FCC. For Mexican or 0 Note: If you are utilizin  1. CALL SIGN  WUNI-simulcast  WGBX-simulcast  WWDP-simulcast                                                                                                    | ion of a distant entered into or a primary trans simulcasts, also aree categories e location of ea Canadian statio ag multiple char  2. B'CAST CHANNEL NUMBER  27  44  46                                                    | multicast stren or before Jumitter or an act of enter "E". If the page (v) che station. For any, givened line-ups,  CHANN  3. TYPE  OF  STATION                                                                                                    | ine 30, 2009, be a sociation repreyou carried the of the general in U.S. stations, ethe name of the use a separate  EL LINE-UP  4. DISTANT?  (Yes or No)  No  No                             | etween a cable sy senting the prima channel on any o instructions locate list the community e community with space G for each 5. BASIS OF CARRIAGE | y payment because it is the subject stem or an association representing by transmitter, enter the designather basis, enter "O." For a further ed in the paper SA3 form. It is to which the station is licensed by the maken which the station is identified. It is channel line-up.  6. LOCATION OF STATION  Worcester  Boston                                                                                                    |                                             |
| of a written agreement the cable system and a tion "E" (exempt). For explanation of these th Column 6: Give the FCC. For Mexican or ( Note: If you are utilizing  1. CALL SIGN  WUNI-simulcast WGBX-simulcast WWDP-simulcast This TV Network[                                                                                                    | ion of a distant entered into or a primary trans simulcasts, also aree categories e location of ea Canadian statio ag multiple char  2. B'CAST CHANNEL NUMBER  27  44  46                                                    | multicast stren or before Jumitter or an acceptance (v) ch station. For some of the station of the station of t | ine 30, 2009, be a sociation repreyou carried the of the general in U.S. stations, ethe name of the use a separate  EL LINE-UP  4. DISTANT?  (Yes or No)  No  No  No                         | etween a cable sy senting the prima channel on any o instructions locate list the community e community with space G for each 5. BASIS OF CARRIAGE | y payment because it is the subject stem or an association representing by transmitter, enter the designather basis, enter "O." For a further ed in the paper SA3 form. It is to which the station is licensed by the maken which the station is identified. It is channel line-up.  6. LOCATION OF STATION  Worcester  Boston  Norwell  Boston                                                                                                    | additional information                      |
| of a written agreement the cable system and a tion "E" (exempt). For explanation of these th Column 6: Give the FCC. For Mexican or 0 Note: If you are utilizin  1. CALL SIGN  WUNI-simulcast WGBX-simulcast WWDP-simulcast This TV Network[ WCVB Me TV                                                                                                    | ion of a distant entered into or a primary trans simulcasts, also aree categories e location of ea Canadian station multiple char 2. B'CAST CHANNEL NUMBER 27 44 46 7 20                                                     | multicast stren or before Jumitter or an act of enter "E". If the see page (v) on station. For station, see page (v) on station. For station, see page (v) on see page (v) on  | ine 30, 2009, be a sociation repreyou carried the of the general in U.S. stations, ethe name of the use a separate  EL LINE-UP  4. DISTANT?  (Yes or No)  No  No  No  No  No  No  No  No  No | etween a cable sy senting the prima channel on any o instructions locate list the community e community with space G for each 5. BASIS OF CARRIAGE | y payment because it is the subject stem or an association representing try transmitter, enter the designather basis, enter "O." For a further ed in the paper SA3 form.  y to which the station is licensed by the n which the station is identifed. channel line-up.  6. LOCATION OF STATION  Worcester  Boston  Norwell                                                                                                    | additional information                      |
| of a written agreement the cable system and a tion "E" (exempt). For explanation of these th Column 6: Give the FCC. For Mexican or C Note: If you are utilizin  1. CALL SIGN  WUNI-simulcast WGBX-simulcast WWDP-simulcast This TV Network[ WCVB Me TV WUNI Bounce TV                                                                                                    | ion of a distant entered into or a primary trans simulcasts, also aree categories e location of ea Canadian station multiple char 2. B'CAST CHANNEL NUMBER 27 44 46 7 20                                                     | multicast stren or before Jumitter or an acceptance (v) ch station. For ns, if any, givenel line-ups,  CHANN  3. TYPE  OF  STATION  I  E  I  N-M  N-M                                                                                                    | ine 30, 2009, be a sociation repreyou carried the of the general in U.S. stations, ethe name of the use a separate  EL LINE-UP  4. DISTANT?  (Yes or No)  No  No  No  No  No  No  No  No  No | etween a cable sy senting the prima channel on any o instructions locate list the community e community with space G for each 5. BASIS OF CARRIAGE | y payment because it is the subject stem or an association representing ry transmitter, enter the designather basis, enter "O." For a further ed in the paper SA3 form. It is to which the station is licensed by the nawhich the station is identified. It is channel line-up.  6. LOCATION OF STATION  Worcester  Boston  Norwell  Boston                                                                                                    | additional information                      |
| of a written agreement the cable system and a tion "E" (exempt). For explanation of these the Column 6: Give the FCC. For Mexican or (Note: If you are utilizing 1. CALL SIGN  WUNI-simulcast WGBX-simulcast WWDP-simulcast WWDP-simulcast WWDP-simulcast WCVB Me TV WUNI Bounce TV WFXT LAFF                                                                                                    | ion of a distant entered into or a primary trans simulcasts, also aree categories e location of ea Canadian station multiple characteristics.  2. B'CAST CHANNEL NUMBER  27  44  46  7  20  27                               | multicast stren or before Jumitter or an acceptance (v) chestation. For ns, if any, givened line-ups,  CHANN  3. TYPE  OF  STATION  I  E  I  N-M  N-M  I-M                                                                                                    | ine 30, 2009, be ssociation repreyou carried the of the general in U.S. stations, ethe name of the use a separate  EL LINE-UP  4. DISTANT?  (Yes or No)  No  No  No  No  No  No  No  No  No  | etween a cable sy senting the prima channel on any o instructions locate list the community e community with space G for each 5. BASIS OF CARRIAGE | y payment because it is the subject stem or an association representing my transmitter, enter the designather basis, enter "O." For a further ed in the paper SA3 form. It is to which the station is licensed by the my which the station is identified. It is channel line-up.  6. LOCATION OF STATION  Worcester  Boston  Norwell  Boston  Worcester                                                                                                    | additional information                      |
| of a written agreement the cable system and a tion "E" (exempt). For explanation of these th Column 6: Give the FCC. For Mexican or 0 Note: If you are utilizin  1. CALL SIGN  WUNI-simulcast WWDP-simulcast WWDP-simulcast This TV Network[ WCVB Me TV WUNI Bounce TV WFXT LAFF WLVI Buzzr                                                                                                    | ion of a distant entered into or a primary trans simulcasts, also aree categories e location of ea Canadian station multiple char 2. B'CAST CHANNEL NUMBER 27 44 46 7 20 27 31                                               | multicast stren or before Jumitter or an acceptance of the station. For the station of the station of the stati | ine 30, 2009, be a sociation repreyou carried the of the general in U.S. stations, ethe name of the use a separate  EL LINE-UP  4. DISTANT?  (Yes or No)  No  No  No  No  No  No  No  No  No | etween a cable sy senting the prima channel on any o instructions locate list the community e community with space G for each 5. BASIS OF CARRIAGE | y payment because it is the subject stem or an association representing try transmitter, enter the designather basis, enter "O." For a further ed in the paper SA3 form. It is to which the station is licensed by the nawhich the station is identified. It is channel line-up.  6. LOCATION OF STATION  Worcester  Boston  Norwell  Boston  Worcester  Boston  Worcester  Boston                                                                                                    | additional information                      |
| of a written agreement the cable system and a tion "E" (exempt). For explanation of these the Column 6: Give the FCC. For Mexican or (Note: If you are utilizing 1. CALL SIGN  WUNI-simulcast WGBX-simulcast WWDP-simulcast This TV Network WCVB Me TV WUNI Bounce TV WFXT LAFF WLVI Buzzr WBTZ Cozi TV                                                                                                    | ion of a distant entered into or a primary trans simulcasts, also aree categories e location of ea Canadian station multiple char 2. B'CAST CHANNEL NUMBER 27 44 46 7 20 27 31 56                                            | multicast stren or before Jumitter or an acceptance (v) chestation. For significant strength of the station of the station of the station. For significant significant signifi | ine 30, 2009, be ssociation repreyou carried the of the general in U.S. stations, ethe name of the use a separate  EL LINE-UP  4. DISTANT? (Yes or No)  No  No  No  No  No  No  No  No  No   | etween a cable sy senting the prima channel on any o instructions locate list the community e community with space G for each 5. BASIS OF CARRIAGE | y payment because it is the subject stem or an association representing try transmitter, enter the designather basis, enter "O." For a further ed in the paper SA3 form. It is to which the station is licensed by the make the station is identified. It is channel line-up.  6. LOCATION OF STATION  Worcester  Boston  Norwell  Boston  Worcester  Boston  Cambridge                                                                                                    | additional information                      |
| of a written agreement the cable system and a cition "E" (exempt). For explanation of these the Column 6: Give the FCC. For Mexican or Onte: If you are utilizing 1. CALL SIGN  WUNI-simulcast WWDP-simulcast WWDP-simulcast This TV Network WCVB Me TV WUNI Bounce TV WFXT LAFF WLVI Buzzr WBTZ Cozi TV WGBX 44                                                                                                    | ion of a distant entered into or a primary trans simulcasts, also aree categories e location of ea Canadian station multiple char 2. B'CAST CHANNEL NUMBER 27 44 46 7 20 27 31 56 8 44                                       | multicast stren or before Jumitter or an acceptance of the station. For the station is a seen to enter "E". If the see page (v) che station. For the station is a seen page (v) che station. For the station is a seen page (v) che station. For the station is a seen page (v) che station. For the station is a seen page (v) che station. For the station is a seen page (v) che station in the station is a seen page (v) che station in the station in the station is a seen page (v) che station in the station in the station | ine 30, 2009, be ssociation repreyou carried the of the general in U.S. stations, ethe name of the use a separate  EL LINE-UP  4. DISTANT? (Yes or No)  No  No  No  No  No  No  No  No  No   | etween a cable sy senting the prima channel on any o instructions locate list the community e community with space G for each 5. BASIS OF CARRIAGE | y payment because it is the subject stem or an association representing try transmitter, enter the designather basis, enter "O." For a further ed in the paper SA3 form. It is to which the station is licensed by the nawhich the station is identified. It channel line-up.  6. LOCATION OF STATION  Worcester  Boston  Norwell  Boston  Worcester  Boston  Cambridge  Boston  Boston  Boston  Boston  Boston  Boston  Boston  Boston  Boston  Boston  Boston  Boston  Boston  Boston                                                                                                    | additional information                      |
| of a written agreement the cable system and a tion "E" (exempt). For explanation of these the Column 6: Give the FCC. For Mexican or Color of the set of the feet of the feet  | ion of a distant entered into or a primary trans simulcasts, also aree categories e location of ea Canadian station multiple characteristics.  2. B'CAST CHANNEL NUMBER  27  44  46  7  20  27  31  56  8  44  2             | multicast stren or before Jumitter or an acceptance (v) chestation. For its answer (v) chestation. For its answer (v) chesta | ine 30, 2009, be ssociation repreyou carried the of the general in U.S. stations, ethe name of the use a separate  EL LINE-UP  4. DISTANT? (Yes or No)  No  No  No  No  No  No  No  No  No   | etween a cable sy senting the prima channel on any o instructions locate list the community e community with space G for each 5. BASIS OF CARRIAGE | y payment because it is the subject stem or an association representing my transmitter, enter the designather basis, enter "O." For a further ed in the paper SA3 form. It is to which the station is licensed by the my which the station is identified. It is channel line-up.  6. LOCATION OF STATION  Worcester  Boston  Norwell  Boston  Worcester  Boston  Cambridge  Boston  Boston  Boston  Boston  Boston  Boston  Boston  Boston  Boston  Boston  Boston  Boston  Boston  Boston  Boston  Boston  Boston                                                                                                    | additional information                      |
| of a written agreement the cable system and a tion "E" (exempt). For explanation of these the Column 6: Give the FCC. For Mexican or Column 6: Give the FCC. For Mexican or Co | ion of a distant entered into or a primary trans simulcasts, also aree categories e location of ea Canadian station multiple char 2. B'CAST CHANNEL NUMBER 27 44 46 7 20 27 31 56 8 44 2 44                                  | multicast stren or before Jumitter or an acceptance of the station. For station, if any, givened line-ups, CHANN  3. TYPE OF STATION I I I N-M I-M I-M I-M I-M E-M E-M E-M E-M                                                                                                    | ine 30, 2009, be ssociation repreyou carried the of the general in U.S. stations, ethe name of the use a separate  EL LINE-UP  4. DISTANT? (Yes or No)  No  No  No  No  No  No  No  No  No   | etween a cable sy senting the prima channel on any o instructions locate list the community e community with space G for each 5. BASIS OF CARRIAGE | y payment because it is the subject stem or an association representing any transmitter, enter the designather basis, enter "O." For a further ed in the paper SA3 form. It is to which the station is licensed by the nawhich the station is identified. It channel line-up.  6. LOCATION OF STATION  Worcester  Boston  Norwell  Boston  Worcester  Boston  Cambridge  Boston  Boston  Boston  Boston  Boston  Boston  Boston  Boston  Boston  Boston  Boston  Boston  Boston  Boston  Boston  Boston  Boston                                                                                                    | additional information                      |
| of a written agreement the cable system and a tion "E" (exempt). For explanation of these the Column 6: Give the FCC. For Mexican or Column 6: Give the FCC. For Mexican or Co | ion of a distant entered into or a primary trans simulcasts, also aree categories e location of ea Canadian station or multiple characteristics.  2. B'CAST CHANNEL NUMBER  27  44  46  7  20  27  31  56  8  44  2  44  44  | multicast stren or before Jumitter or an acceptance of the station. For the station of the station of the station of the station of the station. For the station of the station of the sta | ine 30, 2009, be ssociation repreyou carried the of the general in U.S. stations, ethe name of the use a separate  EL LINE-UP  4. DISTANT? (Yes or No)  No  No  No  No  No  No  No  No  No   | etween a cable sy senting the prima channel on any o instructions locate list the community e community with space G for each 5. BASIS OF CARRIAGE | y payment because it is the subject stem or an association representing try transmitter, enter the designather basis, enter "O." For a further ed in the paper SA3 form. It is to which the station is licensed by the n which the station is identified. It is channel line-up.  6. LOCATION OF STATION  Worcester  Boston  Norwell  Boston  Boston  Cambridge  Boston  Boston  Boston  Boston  Boston  Boston  Boston  Boston  Boston  Boston  Boston  Boston  Boston  Boston  Boston  Boston  Boston  Boston  Boston  Boston  Boston  Boston  Boston                                                                                                    | additional information                      |
| of a written agreement the cable system and a tion "E" (exempt). For explanation of these the Column 6: Give the FCC. For Mexican or Column 6: Give the FCC. For Mexican or Co | ion of a distant entered into or a primary trans simulcasts, also aree categories e location of ea Canadian station multiple char 2. B'CAST CHANNEL NUMBER 27 44 46 7 20 27 31 56 8 44 2 44 44 60                            | multicast stren or before Jumitter or an acceptance (v) ch station. For ns, if any, givenel line-ups,  CHANN  3. TYPE  OF  STATION  I  E  I  N-M  I-M  I-M  I-M  E-M  E-M  E-M  E-M  I-M  I                                                                                                    | ine 30, 2009, be ssociation repreyou carried the of the general in U.S. stations, ethe name of the use a separate  EL LINE-UP  4. DISTANT? (Yes or No)  No  No  No  No  No  No  No  No  No   | etween a cable sy senting the prima channel on any o instructions locate list the community e community with space G for each 5. BASIS OF CARRIAGE | y payment because it is the subject stem or an association representing my transmitter, enter the designather basis, enter "O." For a further ed in the paper SA3 form. It is to which the station is licensed by the my which the station is identifed. In the channel line-up.  6. LOCATION OF STATION  Worcester  Boston  Norwell  Boston  Worcester  Boston  Cambridge  Boston  Boston                              | additional information                      |
| of a written agreement the cable system and a tion "E" (exempt). For explanation of these the Column 6: Give the FCC. For Mexican or Column 6: Give the FCC. For Mexican or Co | ion of a distant entered into or a primary trans simulcasts, also aree categories e location of ea Canadian station or multiple characteristics.  2. B'CAST CHANNEL NUMBER  27  44  46  7  20  27  31  56  8  44  44  60  66 | multicast stren or before Jumitter or an acceptance (v) chestation. For significant strength of the station of the station of the station. For significant station of the station of the s | ine 30, 2009, be ssociation repreyou carried the of the general in U.S. stations, ethe name of the use a separate  EL LINE-UP  4. DISTANT? (Yes or No)  No  No  No  No  No  No  No  No  No   | etween a cable sy senting the prima channel on any o instructions locate list the community e community with space G for each 5. BASIS OF CARRIAGE | y payment because it is the subject stem or an association representing try transmitter, enter the designather basis, enter "O." For a further ed in the paper SA3 form. It is to which the station is licensed by the nawhich the station is identified. It channel line-up.  6. LOCATION OF STATION  Worcester  Boston  Norwell  Boston  Worcester  Boston  Cambridge  Boston  Boston | additional information                      |
| of a written agreement the cable system and a tion "E" (exempt). For explanation of these the Column 6: Give the FCC. For Mexican or (Note: If you are utilizing 1. CALL SIGN  WUNI-simulcast WGBX-simulcast WWDP-simulcast WWDP-simulcast WWDP-simulcast WWDP-simulcast WUNI Bounce TV WFXT LAFF WLVI Buzzr WBTZ Cozi TV                                                                                                    | ion of a distant entered into or a primary trans simulcasts, also aree categories e location of ea Canadian station multiple char 2. B'CAST CHANNEL NUMBER 27 44 46 7 20 27 31 56 8 44 2 44 44 60                            | multicast stren or before Jumitter or an acceptance (v) ch station. For ns, if any, givenel line-ups,  CHANN  3. TYPE  OF  STATION  I  E  I  N-M  I-M  I-M  I-M  E-M  E-M  E-M  E-M  I-M  I                                                                                                    | ine 30, 2009, be ssociation repreyou carried the of the general in U.S. stations, ethe name of the use a separate  EL LINE-UP  4. DISTANT? (Yes or No)  No  No  No  No  No  No  No  No  No   | etween a cable sy senting the prima channel on any o instructions locate list the community e community with space G for each 5. BASIS OF CARRIAGE | y payment because it is the subject stem or an association representing my transmitter, enter the designather basis, enter "O." For a further ed in the paper SA3 form. It is to which the station is licensed by the my which the station is identifed. In the channel line-up.  6. LOCATION OF STATION  Worcester  Boston  Norwell  Boston  Worcester  Boston  Cambridge  Boston  Boston                              | additional information                      |

|                                                                                                    | YSTEM:                                                                                                    |                                                                                                    |                                                                                                    |                                                                                                    | Nama                                                                                                    |
|----------------------------------------------------------------------------------------------------|----------------------------------------------------------------------------------------------------|----------------------------------------------------------------------------------------------------|----------------------------------------------------------------------------------------------------|----------------------------------------------------------------------------------------------------|----------------------------------------------------------------------------------------------------|
| ERS: TELEVISION                                                                                                    | ON                                                                                                    |                                                                                                    |                                                                                                    |                                                                                                    |                                                                                                    |
| G, identify ever system during to ions in effect of 6.61(e)(2) and of sis, as explained stations: With CC rules, regular here in space only on a subsand also in spafformation conditions. With the station's call associated with experimental cast, "E" (for near the second station is outside to ear ear, see pave entered "Y in edistant station of a distant transition of a distant transition | y television state accounting in June 24, 19 (4), or 76.63 (4), or 76.63 (5) (4), or 76.63 (5) (4), or 76.63 (5) (5) (6) (7) (7) (7) (7) (7) (7) (7) (7) (7) (7                                                                                                    | g period, except 81, permitting the referring to 76.6 paragraph. It is space I (the ation was carried tute basis station cording to its over the report origination cording to its over the reported in containing to its over the reported in containing to its over the reported in containing to its over the reported in containing to its over the reported in containing to its over the reported in containing to its over the reported in containing to its over the reported in containing to its over the reported in containing period in the reported in containing period in the reported in containing period in the reported in containing period in the reported in containing period in the reported in containing period in the reported in containing period in the reported in containing period in the reported in containing period in containing period in the reported in containing period in the reported in containing period in the reported in containing period in the reported in containing period in the reported in containing period in the reported in containing period in the reported in containing period in the reported in containing in the reported in containing in the rep | (1) stations carried carriage of cert 1(e)(2) and (4))]; as carried by your of the Special Statement of both on a substitute, see page (v) of the program services er-the-air designate column 1 (list each the television statington, D.C. This located in the program in the television statington, properties of the television statington, proceeding the television statington, procedure in the television located in the program in the television should be the properties of the television should be the end to the television should be the end to the television should be the end the television should be the primary of the primary of the pr | ed only on a part-time basis under ain network programs [sections and (2) certain stations carried on a cable system on a substitute program ent and Program Log)—if the tute basis and also on some other of the general instructions located as such as HBO, ESPN, etc. Identify tition. For example, report multish stream separately; for example ion for broadcasting over-the-air in may be different from the channel ependent station, or a noncommercial cast), "I" (for independent), "I-M" commercial educational multicast). The paper SA3 form. Sear. If not, enter "No". For an exemple stating the basis on which your tering "LAC" if your cable system capacity. If your program or an association representing the paper SA3 form. Sear is the subject stem or an association representing the transmitter, enter the designather basis, enter "O." For a further and in the paper SA3 form.                                                                                                    | Primary<br>Transmitters:<br>Television                                                                                                    |
|                                                                                                    | . ,                                                                                                    |                                                                                                    | •                                                                                                    |                                                                                                    |                                                                                                    |
| <u> </u>                                                                                                    |                                                                                                    |                                                                                                    | <u>'</u>                                                                                                    |                                                                                                    |                                                                                                    |
| 2. B'CAST<br>CHANNEL<br>NUMBER                                                                                                    | 3. TYPE<br>OF<br>STATION                                                                                                    | 4. DISTANT?<br>(Yes or No)                                                                                                    | 5. BASIS OF<br>CARRIAGE<br>(If Distant)                                                                                                    | 6. LOCATION OF STATION                                                                                                    |                                                                                                    |
| 27                                                                                                    | I-M                                                                                                    | No                                                                                                    |                                                                                                    | Worcester                                                                                                    |                                                                                                    |
| 31                                                                                                    | I-M                                                                                                    | No                                                                                                    |                                                                                                    | Boston                                                                                                    | See instructions for                                                                                                    |
| 68                                                                                                    | I-M                                                                                                    | No                                                                                                    |                                                                                                    | Boston                                                                                                    | additional information on alphabetization.                                                                                                    |
| 36                                                                                                    | 1-141                                                                                                    | NO                                                                                                    |                                                                                                    | WODUIT                                                                                                    |                                                                                                    |
| THE COST OF A SOCIAL STREET                                                                                                    | regland Inc  ERS: TELEVISIO G, identify ever system during tons in effect of 6.61(e)(2) and of 6.61(e)(2) and of 6.61(e)(2) and of 6.61(e)(2) and of 6.61(e)(2) and of 6.61(e)(2) and of 6.61(e)(2) and of 6.61(e)(2) and of 6.61(e) as explained associated with a second of 6.61(e) and of 6.61(e) and of 6.61(e | G, identify every television staystem during the accounting ions in effect on June 24, 19 (6.61(e)(2) and (4), or 76.63 (stations: With respect to any Cc rules, regulations, or auth there in space G—but do list only on a substitute basis, and also in space I, if the station concerning substitute in station's call sign. Do not associated with a station activated with a station activated with a station. It is easily the station with a station with a station activated with a station with a station is outside the local service area, see page (v) of the ave entered "Yes" in column the distant station during the ision of a distant multicast strate tentered into on or before Julia primary transmitter or an asimulcasts, also enter "E". If the activation of each station. For canadian stations, if any, giving multiple channel line-ups,  CHANN  2. B'CAST 3. TYPE CHANNEL OF NUMBER STATION  31 I-M  68 I-M                                                                                                    | ERS: TELEVISION  G, identify every television station (including system during the accounting period, except ions in effect on June 24, 1981, permitting the 3.61(e)(2) and (4), or 76.63 (referring to 76.6 sis, as explained in the next paragraph.  Stations: With respect to any distant stations: Oc rules, regulations, or authorizations: In here in space G—but do list it in space I (the only on a substitute basis.  and also in space I, if the station was carried formation concerning substitute basis station associated with a station according to its owa-2". Simulcast streams must be reported in orace channel number the FCC has assigned to see. For example, WRC is Channel 4 in Wash system carried the station.  In each case whether the station is a network entering the letter "N" (for network), "N-M" (cast), "E" (for noncommercial educational), orace terms, see page (v) of the general instruction is outside the local service area, (i.e. "Go ave entered "Yes" in column 4, you must conclude the distant station during the accounting period ave entered "Yes" in column 4, you must conclude a primary transmitter or an association repressimulcasts, also enter "E". If you carried the interec categories, see page (v) of the general instruction on a part-time basis because of lack of a station of a distant multicast stream that is not station of a distant multicast stream that is not statemed into on or before June 30, 2009, but a primary transmitter or an association repressimulcasts, also enter "E". If you carried the interec categories, see page (v) of the general incompanies, and a stations, if any, give the name of the grandian stations, if any, give the name of the grandian stations, if any, give the name of the grandian stations, if any, give the name of the grandian stations, if any, give the name of the grandian stations, if any, give the name of the grandian stations, if any, give the name of the grandian stations, if any, give the name of the grandian stations, if any, give the name of the grandian stations, if any | ERS: TELEVISION G, identify every television station (including translator stations by system during the accounting period, except (1) stations carrier ions in effect on June 24, 1981, permitting the carriage of cert 5.61(e)(2) and (4), or 76.63 (referring to 76.61(e)(2) and (4))]; issis, as explained in the next paragraph.  Stations: With respect to any distant stations carried by your of the common of the common of the power of the property of the special statem only on a substitute basis.  and also in space I, if the station was carried both on a substitute basis station's call sign. Do not report origination program service associated with a station according to its over-the-air designal "2". Simulcast streams must be reported in column 1 (list each each case whether the station is a network station, an index each case whether the station is a network station, an index each case whether the station is a network station, an index each case whether the station is a network station, an index each case whether the station is a network station, an index each case whether the station is a network station, an index each case whether the station is a network station located in the cast), "E" (for noncommercial educational), or "E-M" (for notwork multicase terms, see page (v) of the general instructions located in the distant station during the accounting period. Indicate by ention on a part-time basis because of lack of activated channel ion of a distant multicast stream that is not subject to a royal tentered into on or before June 30, 2009, between a cable system categories, see page (v) of the general instructions located in the entered into on or before June 30, 2009, between a cable system categories, see page (v) of the general instructions located in the other distant multicast stream that is not subject to a royal system categories, see page (v) of the general instructions located in the entered into on or before June 30, 2009, between a cable system of a cable system of each station. For U.S. stations, lis | ERS: TELEVISION  3, identify every television station (including translator stations and low power television stations) system during the accounting period, except (1) stations carried only on a part-time basis under looms in effect on June 24, 1981, permitting the carriage of certain network programs [sections s.61(e)(2) and (4), or 76.63 (referring to 76.61(e)(2) and (4))]; and (2) certain stations carried on a sis, as explained in the next paragraph.  Stations: With respect to any distant stations carried by your cable system on a substitute program 2C rules, regulations, or authorizations: there in space G—but do list it in space I (the Special Statement and Program Log)—if the only on a substitute basis. and also in space I, if the station was carried both on a substitute basis and also on some other formation concerning substitute basis stations, see page (v) of the general instructions located rm. the station's call sign. Do not report origination program services such as HBO, ESPN, etc. Identify associated with a station according to its over-the-air designation. For example, report multi-v2". Simulcast streams must be reported in column 1 (list each stream separately; for example e channel number the FCC has assigned to the television station for broadcasting over-the-air in se. For example, WRC is Channel 4 in Washington, D.C. This may be different from the channel yetem carried the station.  In each case whether the station is a network station, an independent station, or a noncommercial reterting the letter "N" (for network), "N-M" (for network multicast), "I" (for independent), "I-M" cast), "E" (for noncommercial educational), or "E-M" (for noncommercial educational multicast), see terms, see page (v) of the general instructions located in the paper SA3 form.  atton is outside the local service area, (i.e. "distant"), enter "Yes". If not, enter "No". For an exce area, see page (v) of the general instructions located in the paper SA3 form.  atton of a distant multicast stream that is not subject to |

**ACCOUNTING PERIOD: 2018/2** FORM SA3E. PAGE 3. SYSTEM ID# LEGAL NAME OF OWNER OF CABLE SYSTEM: Name Verizon New England Inc 062627 PRIMARY TRANSMITTERS: TELEVISION In General: In space G, identify every television station (including translator stations and low power television stations) G carried by your cable system during the accounting period, except (1) stations carried only on a part-time basis under FCC rules and regulations in effect on June 24, 1981, permitting the carriage of certain network programs [sections 76.59(d)(2) and (4), 76.61(e)(2) and (4), or 76.63 (referring to 76.61(e)(2) and (4))]; and (2) certain stations carried on a **Primary** substitute program basis, as explained in the next paragraph. Transmitters: Substitute Basis Stations: With respect to any distant stations carried by your cable system on a substitute program Television basis under specifc FCC rules, regulations, or authorizations: Do not list the station here in space G—but do list it in space I (the Special Statement and Program Log)—if the station was carried only on a substitute basis. List the station here, and also in space I, if the station was carried both on a substitute basis and also on some other basis. For further information concerning substitute basis stations, see page (v) of the general instructions located in the paper SA3 form. Column 1: List each station's call sign. Do not report origination program services such as HBO, ESPN, etc. Identify each multicast stream associated with a station according to its over-the-air designation. For example, report multicast stream as "WETA-2". Simulcast streams must be reported in column 1 (list each stream separately; for example WETA-simulcast). Column 2: Give the channel number the FCC has assigned to the television station for broadcasting over-the-air in its community of license. For example, WRC is Channel 4 in Washington, D.C. This may be different from the channel on which your cable system carried the station. Column 3: Indicate in each case whether the station is a network station, an independent station, or a noncommercial educational station, by entering the letter "N" (for network), "N-M" (for network multicast), "I" (for independent), "I-M" (for independent multicast), "E" (for noncommercial educational), or "E-M" (for noncommercial educational multicast), For the meaning of these terms, see page (v) of the general instructions located in the paper SA3 form. Column 4: If the station is outside the local service area, (i.e. "distant"), enter "Yes". If not, enter "No". For an explanation of local service area, see page (v) of the general instructions located in the paper SA3 form. Column 5: If you have entered "Yes" in column 4, you must complete column 5, stating the basis on which your cable system carried the distant station during the accounting period. Indicate by entering "LAC" if your cable system carried the distant station on a part-time basis because of lack of activated channel capacity. For the retransmission of a distant multicast stream that is not subject to a royalty payment because it is the subject of a written agreement entered into on or before June 30, 2009, between a cable system or an association representing the cable system and a primary transmitter or an association representing the primary transmitter, enter the designation "E" (exempt). For simulcasts, also enter "E". If you carried the channel on any other basis, enter "O." For a further

explanation of these three categories, see page (v) of the general instructions located in the paper SA3 form. **Column 6:** Give the location of each station. For U.S. stations, list the community to which the station is licensed by the FCC. For Mexican or Canadian stations if any give the page of the community with which the station is identified.

FCC. For Mexican or Canadian stations, if any, give the name of the community with which the station is identified.

Note: If you are utilizing multiple channel line-ups, use a separate space G for each channel line-up.

|                 |                                | CHANN                    | EL LINE-UP                 | В                                       |                        |
|-----------------|--------------------------------|--------------------------|----------------------------|-----------------------------------------|------------------------|
| 1. CALL<br>SIGN | 2. B'CAST<br>CHANNEL<br>NUMBER | 3. TYPE<br>OF<br>STATION | 4. DISTANT?<br>(Yes or No) | 5. BASIS OF<br>CARRIAGE<br>(If Distant) | 6. LOCATION OF STATION |
| WGBH            | 2                              | E                        | Yes                        | 0                                       | Boston                 |
| WLNE            | 6                              | N                        | No                         |                                         | New Bedford            |
| WSBE            | 36                             | E                        | No                         |                                         | Providence             |
| WNAC CW         | 64                             | I                        | No                         |                                         | Providence             |
| WJAR            | 10                             | N                        | No                         |                                         | Providence             |
| WNAC            | 64                             | I                        | No                         |                                         | Providence             |
| WPRI            | 12                             | N                        | No                         |                                         | Providence             |
| WPRI My Networl | 12                             | N                        | No                         |                                         | Providence             |
| WPXQ            | 69                             | I                        | No                         |                                         | Block Island           |
| WRIW            | 50                             | I                        | No                         |                                         | Providence             |
| WGBX            | 44                             | E                        | Yes                        | 0                                       | Boston                 |
| WGBH-simulcast  | 19                             | E                        | Yes                        | E                                       | Boston                 |
| WLNE-simulcast  | 49                             | N                        | No                         |                                         | New Bedford            |
| WSBE-simulcast  | 21                             | E                        | No                         |                                         | Providence             |
| WNAC CW-simul   | 64                             | I                        | No                         |                                         | Providence             |
| WJAR-simulcast  | 51                             | N                        | No                         |                                         | Providence             |
| WNAC-simulcast  | 54                             | I                        | No                         |                                         | Providence             |
| WPRI-simulcast  | 12                             | N                        | No                         |                                         | Providence             |

LEGAL NAME OF OWNER OF CABLE SYSTEM:

Verizon New England Inc

SYSTEM ID#
Name

Name

#### PRIMARY TRANSMITTERS: TELEVISION

In General: In space G, identify every television station (including translator stations and low power television stations) carried by your cable system during the accounting period, except (1) stations carried only on a part-time basis under FCC rules and regulations in effect on June 24, 1981, permitting the carriage of certain network programs [sections 76.59(d)(2) and (4), 76.61(e)(2) and (4), or 76.63 (referring to 76.61(e)(2) and (4))]; and (2) certain stations carried on a substitute program basis, as explained in the next paragraph.

**Substitute Basis Stations:** With respect to any distant stations carried by your cable system on a substitute program basis under specifc FCC rules, regulations, or authorizations:

- Do not list the station here in space G—but do list it in space I (the Special Statement and Program Log)—if the station was carried only on a substitute basis.
- List the station here, and also in space I, if the station was carried both on a substitute basis and also on some other basis. For further information concerning substitute basis stations, see page (v) of the general instructions located in the paper SA3 form.

**Column 1:** List each station's call sign. Do not report origination program services such as HBO, ESPN, etc. Identify each multicast stream associated with a station according to its over-the-air designation. For example, report multicast stream as "WETA-2". Simulcast streams must be reported in column 1 (list each stream separately; for example WETA-simulcast).

**Column 2:** Give the channel number the FCC has assigned to the television station for broadcasting over-the-air in its community of license. For example, WRC is Channel 4 in Washington, D.C. This may be different from the channel on which your cable system carried the station.

**Column 3:** Indicate in each case whether the station is a network station, an independent station, or a noncommercial educational station, by entering the letter "N" (for network), "N-M" (for network multicast), "I" (for independent), "I-M" (for independent multicast), "E" (for noncommercial educational), or "E-M" (for noncommercial educational multicast). For the meaning of these terms, see page (v) of the general instructions located in the paper SA3 form.

**Column 4:** If the station is outside the local service area, (i.e. "distant"), enter "Yes". If not, enter "No". For an explanation of local service area, see page (v) of the general instructions located in the paper SA3 form.

**Column 5:** If you have entered "Yes" in column 4, you must complete column 5, stating the basis on which your cable system carried the distant station during the accounting period. Indicate by entering "LAC" if your cable system carried the distant station on a part-time basis because of lack of activated channel capacity.

For the retransmission of a distant multicast stream that is not subject to a royalty payment because it is the subject of a written agreement entered into on or before June 30, 2009, between a cable system or an association representing the cable system and a primary transmitter or an association representing the primary transmitter, enter the designation "E" (exempt). For simulcasts, also enter "E". If you carried the channel on any other basis, enter "O." For a further explanation of these three categories, see page (v) of the general instructions located in the paper SA3 form.

**Column 6:** Give the location of each station. For U.S. stations, list the community to which the station is licensed by the FCC. For Mexican or Canadian stations, if any, give the name of the community with which the station is identified. **Note:** If you are utilizing multiple channel line-ups, use a separate space G for each channel line-up.

|                 |                                | CHANN                    | EL LINE-UP                 | В                                       |                        |
|-----------------|--------------------------------|--------------------------|----------------------------|-----------------------------------------|------------------------|
| 1. CALL<br>SIGN | 2. B'CAST<br>CHANNEL<br>NUMBER | 3. TYPE<br>OF<br>STATION | 4. DISTANT?<br>(Yes or No) | 5. BASIS OF<br>CARRIAGE<br>(If Distant) | 6. LOCATION OF STATION |
| My WPRI-simulca | 12                             | I                        | No                         |                                         | Providence             |
| WRIW-simulcast  | 50                             | I                        | No                         |                                         | Providence             |
| WPXQ-simulcast  | 69                             | I                        | No                         |                                         | Block Island           |
| WGBX-simulcast  | 44                             | Е                        | Yes                        | E                                       | Boston                 |
| WJAR Me-TV      | 51                             | N-M                      | No                         |                                         | Providence             |
| WLNE Grit TV    | 49                             | N-M                      | No                         |                                         | New Bedford            |
| WLNE Escape TV  | 49                             | N-M                      | No                         |                                         | New Bedford            |
| WJAR CometTV    | 51                             | N-M                      | No                         |                                         | Providence             |
| WGBX 44         | 44                             | E-M                      | Yes                        | 0                                       | Boston                 |
| WGBH PBS Kids   | 2                              | E-M                      | Yes                        | 0                                       | Boston                 |
| GBH World       | 44                             | E-M                      | Yes                        | 0                                       | Boston                 |
| GBX Create      | 44                             | E-M                      | Yes                        | 0                                       | Boston                 |
| WJAR TBD TV     | 10                             | N-M                      | No                         |                                         | Providence             |
| WPRI getTV      | 12                             | N-M                      | No                         |                                         | Providence             |
| WSBE Learn      | 21                             | E-M                      | No                         |                                         | Providence             |
| WNAC LAFF       | 54                             | I-M                      | No                         |                                         | Providence             |
| WPRI Bounce TV  | 12                             | N-M                      | No                         |                                         | Providence             |
| WPXQ qubo       | 69                             | I-M                      | No                         |                                         | Block Island           |

G

Primary Transmitters: Television

| FURINI SAJE. PAGE 3.                                                                                                    |                                                                                                    |                                                                                                    |                                                                                                    |                                                                                                    | A\/A==11 != "                                                                                                    |                          |
|----------------------------------------------------------------------------------------------------|----------------------------------------------------------------------------------------------------|----------------------------------------------------------------------------------------------------|----------------------------------------------------------------------------------------------------|----------------------------------------------------------------------------------------------------|----------------------------------------------------------------------------------------------------|--------------------------|
| Verizon New E                                                                                                    |                                                                                                    | YSTEM:                                                                                                    |                                                                                                    |                                                                                                    | SYSTEM ID#<br>062627                                                                                                    | Name                     |
| PRIMARY TRANSMITT                                                                                                    | ERS: TELEVISION                                                                                                    | ON                                                                                                    |                                                                                                    |                                                                                                    |                                                                                                    |                          |
| carried by your cable s<br>FCC rules and regulat<br>76.59(d)(2) and (4), 76<br>substitute program ba                                                                                                    | system during to<br>tions in effect of<br>6.61(e)(2) and sis, as explained                                                                                                    | he accounting<br>n June 24, 19<br>(4), or 76.63 (<br>ed in the next                                                                                                    | g period, except<br>81, permitting the<br>referring to 76.6<br>paragraph.                                                                                                    | (1) stations carrience carriage of cert<br>1(e)(2) and (4))];                                                                                                    | s and low power television stations) ed only on a part-time basis under tain network programs [sections and (2) certain stations carried on a | Primary<br>Transmitters: |
| basis under specifc FC  Do not list the station station was carried List the station here, basis. For further ir in the paper SA3 fc Column 1: List eac each multicast stream cast stream as "WETA- WETA-simulcast). Column 2: Give th its community of licens on which your cable s' Column 3: Indicate educational station, by (for independent multi For the meaning of the Column 4: If the st planation of local serv Column 5: If you h cable system carried t carried the distant stat For the retransmiss of a written agreemen the cable system and tion "E" (exempt). For explanation of these th Column 6: Give th | CC rules, regular here in space only on a substand also in spanformation conditions. The station's call associated with A-2". Simulcast e channel number carried to the in each case of entering the lecast), "E" (for nese terms, see paive entered "Y he distant station on a part-tision of a distant tentered into a primary transsimulcasts, alsonee categories e location of each | ations, or auth G—but do listitute basis. ace I, if the stateming substitute basis. Sign. Do not the station ac streams must ber the FCC he, WRC is Che station. Whether the station. Whether the station apage (v) of the est in column on during the me basis becat multicast stream or before Justician or before Justician acceptage (v) ach station. For each work of the column of the est in or before Justician or enter "E". If a see page (v) ach station. For each work of the column of the column of the column of the column or before Justician or before Justician or | norizations: It it in space I (the ation was carried tute basis station report origination cording to its over the reported in the assigned to annel 4 in Wash tation is a network), "N-M" (Il educational), or egeneral instruct 4, you must con accounting perioduse of lack of a earn that is not some 30, 2009, be ssociation repreyou carried the of the general in the control of the general in the control of the general in the control of the general in the control of the general or U.S. stations, | de Special Statemed do both on a substins, see page (v) of a program service er-the-air designate column 1 (list each the television statington, D.C. This bork station, an indefer network multion "E-M" (for noncetions located in the plete column 5, and Indicate by endictivated channel subject to a royalty seenting the primal channel on any of instructions located is the community of the primal channel on any of instructions located list the community of the primal channel on any of the primal channel on any of the primal channel on the primal channel on the primal channel on any of the primal channel on the primal channel on th | es". If not, enter "No". For an ex-<br>e paper SA3 form.<br>stating the basis on which your<br>tering "LAC" if your cable system              | Television               |
| Note: If you are utilizing                                                                                                    | ng multiple cha                                                                                                    | •                                                                                                    | •                                                                                                    | •                                                                                                    | channel line-up.                                                                                                    |                          |
|                                                                                                    | ı                                                                                                    | CHANN                                                                                                    | EL LINE-UP                                                                                                    | В                                                                                                    |                                                                                                    |                          |
| 1. CALL<br>SIGN                                                                                                    | 2. B'CAST<br>CHANNEL<br>NUMBER                                                                                                    | 3. TYPE<br>OF<br>STATION                                                                                                    | 4. DISTANT?<br>(Yes or No)                                                                                                    | 5. BASIS OF<br>CARRIAGE<br>(If Distant)                                                                                                    | 6. LOCATION OF STATION                                                                                                    |                          |
| WLWC ION Life                                                                                                    | 28                                                                                                    | I-M                                                                                                    | No                                                                                                    |                                                                                                    | New Bedford                                                                                                    |                          |
|                                                                                                    |                                                                                                    |                                                                                                    |                                                                                                    |                                                                                                    |                                                                                                    |                          |
|                                                                                                    |                                                                                                    |                                                                                                    |                                                                                                    |                                                                                                    |                                                                                                    |                          |

**Primary** 

Transmitters:

Television

FORM SA3E. PAGE 3. SYSTEM ID# LEGAL NAME OF OWNER OF CABLE SYSTEM: Name 062627 Verizon New England Inc PRIMARY TRANSMITTERS: TELEVISION In General: In space G, identify every television station (including translator stations and low power television stations) G

carried by your cable system during the accounting period, except (1) stations carried only on a part-time basis under FCC rules and regulations in effect on June 24, 1981, permitting the carriage of certain network programs [sections 76.59(d)(2) and (4), 76.61(e)(2) and (4), or 76.63 (referring to 76.61(e)(2) and (4))]; and (2) certain stations carried on a substitute program basis, as explained in the next paragraph.

Substitute Basis Stations: With respect to any distant stations carried by your cable system on a substitute program basis under specifc FCC rules, regulations, or authorizations:

- Do not list the station here in space G—but do list it in space I (the Special Statement and Program Log)—if the station was carried only on a substitute basis.
- · List the station here, and also in space I, if the station was carried both on a substitute basis and also on some other basis. For further information concerning substitute basis stations, see page (v) of the general instructions located in the paper SA3 form.

Column 1: List each station's call sign. Do not report origination program services such as HBO, ESPN, etc. Identify each multicast stream associated with a station according to its over-the-air designation. For example, report multicast stream as "WETA-2". Simulcast streams must be reported in column 1 (list each stream separately; for example WETA-simulcast).

Column 2: Give the channel number the FCC has assigned to the television station for broadcasting over-the-air in its community of license. For example, WRC is Channel 4 in Washington, D.C. This may be different from the channel on which your cable system carried the station.

Column 3: Indicate in each case whether the station is a network station, an independent station, or a noncommercial educational station, by entering the letter "N" (for network), "N-M" (for network multicast), "I" (for independent), "I-M" (for independent multicast), "E" (for noncommercial educational), or "E-M" (for noncommercial educational multicast). For the meaning of these terms, see page (v) of the general instructions located in the paper SA3 form.

Column 4: If the station is outside the local service area, (i.e. "distant"), enter "Yes". If not, enter "No". For an explanation of local service area, see page (v) of the general instructions located in the paper SA3 form.

Column 5: If you have entered "Yes" in column 4, you must complete column 5, stating the basis on which your cable system carried the distant station during the accounting period. Indicate by entering "LAC" if your cable system carried the distant station on a part-time basis because of lack of activated channel capacity.

For the retransmission of a distant multicast stream that is not subject to a royalty payment because it is the subject of a written agreement entered into on or before June 30, 2009, between a cable system or an association representing the cable system and a primary transmitter or an association representing the primary transmitter, enter the designation "E" (exempt). For simulcasts, also enter "E". If you carried the channel on any other basis, enter "O." For a further explanation of these three categories, see page (v) of the general instructions located in the paper SA3 form.

Column 6: Give the location of each station. For U.S. stations, list the community to which the station is licensed by the FCC. For Mexican or Canadian stations, if any, give the name of the community with which the station is identifed. Note: If you are utilizing multiple channel line-ups, use a separate space G for each channel line-up.

|                 |                                | CHANN                    | EL LINE-UP                 | С                                       |                        |
|-----------------|--------------------------------|--------------------------|----------------------------|-----------------------------------------|------------------------|
| 1. CALL<br>SIGN | 2. B'CAST<br>CHANNEL<br>NUMBER | 3. TYPE<br>OF<br>STATION | 4. DISTANT?<br>(Yes or No) | 5. BASIS OF<br>CARRIAGE<br>(If Distant) | 6. LOCATION OF STATION |
| WGBH            | 2                              | E                        | No                         |                                         | Boston                 |
| WSBK            | 38                             | N                        | No                         |                                         | Boston                 |
| WBZ             | 4                              | N                        | No                         |                                         | Boston                 |
| WCVB            | 5                              | N                        | No                         |                                         | Boston                 |
| WLNE            | 6                              | N                        | No                         |                                         | New Bedford            |
| WHDH            | 7                              | N                        | No                         |                                         | Boston                 |
| WSBE            | 36                             | E                        | No                         |                                         | Providence             |
| WNAC CW         | 64                             | I                        | No                         |                                         | Providence             |
| WJAR            | 10                             | N                        | No                         |                                         | Providence             |
| WPRI            | 12                             | N                        | No                         |                                         | Providence             |
| WPRI My Network | 12                             | N                        | No                         |                                         | Providence             |
| WPXQ            | 69                             | I                        | No                         |                                         | Block Island           |
| WRIW            | 50                             | I                        | No                         |                                         | Providence             |
| WFXT            | 25                             | I                        | No                         |                                         | Boston                 |
| WLVI            | 56                             | I                        | No                         |                                         | Cambridge              |
| WGBX            | 44                             | E                        | No                         |                                         | Boston                 |
| WGBH-simulcast  | 19                             | E                        | No                         |                                         | Boston                 |
| WSBK-simulcast  | 39                             | N                        | No                         |                                         | Boston                 |

SYSTEM ID# LEGAL NAME OF OWNER OF CABLE SYSTEM: Name Verizon New England Inc 062627 PRIMARY TRANSMITTERS: TELEVISION

In General: In space G, identify every television station (including translator stations and low power television stations) carried by your cable system during the accounting period, except (1) stations carried only on a part-time basis under FCC rules and regulations in effect on June 24, 1981, permitting the carriage of certain network programs [sections 76.59(d)(2) and (4), 76.61(e)(2) and (4), or 76.63 (referring to 76.61(e)(2) and (4))]; and (2) certain stations carried on a substitute program basis, as explained in the next paragraph.

Substitute Basis Stations: With respect to any distant stations carried by your cable system on a substitute program basis under specifc FCC rules, regulations, or authorizations:

- Do not list the station here in space G—but do list it in space I (the Special Statement and Program Log)—if the station was carried only on a substitute basis.
- List the station here, and also in space I, if the station was carried both on a substitute basis and also on some other basis. For further information concerning substitute basis stations, see page (v) of the general instructions located in the paper SA3 form.

Column 1: List each station's call sign. Do not report origination program services such as HBO, ESPN, etc. Identify each multicast stream associated with a station according to its over-the-air designation. For example, report multicast stream as "WETA-2". Simulcast streams must be reported in column 1 (list each stream separately; for example WETA-simulcast).

Column 2: Give the channel number the FCC has assigned to the television station for broadcasting over-the-air in its community of license. For example, WRC is Channel 4 in Washington, D.C. This may be different from the channel on which your cable system carried the station.

Column 3: Indicate in each case whether the station is a network station, an independent station, or a noncommercial educational station, by entering the letter "N" (for network), "N-M" (for network multicast), "I" (for independent), "I-M" (for independent multicast), "E" (for noncommercial educational), or "E-M" (for noncommercial educational multicast), For the meaning of these terms, see page (v) of the general instructions located in the paper SA3 form.

Column 4: If the station is outside the local service area, (i.e. "distant"), enter "Yes". If not, enter "No". For an explanation of local service area, see page (v) of the general instructions located in the paper SA3 form.

Column 5: If you have entered "Yes" in column 4, you must complete column 5, stating the basis on which your cable system carried the distant station during the accounting period. Indicate by entering "LAC" if your cable system carried the distant station on a part-time basis because of lack of activated channel capacity.

For the retransmission of a distant multicast stream that is not subject to a royalty payment because it is the subject of a written agreement entered into on or before June 30, 2009, between a cable system or an association representing the cable system and a primary transmitter or an association representing the primary transmitter, enter the designation "E" (exempt). For simulcasts, also enter "E". If you carried the channel on any other basis, enter "O." For a further explanation of these three categories, see page (v) of the general instructions located in the paper SA3 form.

Column 6: Give the location of each station. For U.S. stations, list the community to which the station is licensed by the FCC. For Mexican or Canadian stations, if any, give the name of the community with which the station is identifed. Note: If you are utilizing multiple channel line-ups, use a separate space G for each channel line-up.

|                 | CHANNEL LINE-UP C              |                          |                            |                                         |                        |  |  |  |  |  |
|-----------------|--------------------------------|--------------------------|----------------------------|-----------------------------------------|------------------------|--|--|--|--|--|
| 1. CALL<br>SIGN | 2. B'CAST<br>CHANNEL<br>NUMBER | 3. TYPE<br>OF<br>STATION | 4. DISTANT?<br>(Yes or No) | 5. BASIS OF<br>CARRIAGE<br>(If Distant) | 6. LOCATION OF STATION |  |  |  |  |  |
| WBZ-simulcast   | 30                             | N                        | No                         |                                         | Boston                 |  |  |  |  |  |
| WCVB-simulcast  | 20                             | N                        | No                         |                                         | Boston                 |  |  |  |  |  |
| WLNE-simulcast  | 49                             | N                        | No                         |                                         | New Bedford            |  |  |  |  |  |
| WHDH-simulcast  | 42                             | N                        | No                         |                                         | Boston                 |  |  |  |  |  |
| WSBE-simulcast  | 21                             | E                        | No                         |                                         | Providence             |  |  |  |  |  |
| WNAC CW-simulo  | 64                             | I                        | No                         |                                         | Providence             |  |  |  |  |  |
| WJAR-simulcast  | 51                             | N                        | No                         |                                         | Providence             |  |  |  |  |  |
| WNAC-simulcast  | 54                             | I                        | No                         |                                         | Providence             |  |  |  |  |  |
| WPXQ-simulcast  | 69                             | I                        | No                         |                                         | Block Island           |  |  |  |  |  |
| WPRI-simulcast  | 12                             | N                        | No                         |                                         | Providence             |  |  |  |  |  |
| My WPRI-simulca | 12                             | I                        | No                         |                                         | Providence             |  |  |  |  |  |
| WRIW-simulcast  | 50                             | I                        | No                         |                                         | Providence             |  |  |  |  |  |
| WFXT-simulcast  | 31                             | I                        | No                         |                                         | Boston                 |  |  |  |  |  |
| WGBX-simulcast  | 44                             | E                        | No                         |                                         | Boston                 |  |  |  |  |  |
| WLVI-simulcast  | 41                             | I                        | No                         |                                         | Cambridge              |  |  |  |  |  |
| WJAR Me-TV      | 51                             | N-M                      | No                         |                                         | Providence             |  |  |  |  |  |
| WFXT LAFF       | 31                             | I-M                      | No                         |                                         | Boston                 |  |  |  |  |  |
| WLVI Buzzr      | 56                             | I-M                      | No                         |                                         | Cambridge              |  |  |  |  |  |

G

**Primary** Transmitters: Television

**ACCOUNTING PERIOD: 2018/2** FORM SA3E. PAGE 3. SYSTEM ID# LEGAL NAME OF OWNER OF CABLE SYSTEM: Name 062627 Verizon New England Inc PRIMARY TRANSMITTERS: TELEVISION In General: In space G, identify every television station (including translator stations and low power television stations) G carried by your cable system during the accounting period, except (1) stations carried only on a part-time basis under FCC rules and regulations in effect on June 24, 1981, permitting the carriage of certain network programs [sections 76.59(d)(2) and (4), 76.61(e)(2) and (4), or 76.63 (referring to 76.61(e)(2) and (4))]; and (2) certain stations carried on a **Primary** substitute program basis, as explained in the next paragraph. Transmitters: Substitute Basis Stations: With respect to any distant stations carried by your cable system on a substitute program Television basis under specifc FCC rules, regulations, or authorizations: Do not list the station here in space G—but do list it in space I (the Special Statement and Program Log)—if the station was carried only on a substitute basis. · List the station here, and also in space I, if the station was carried both on a substitute basis and also on some other basis. For further information concerning substitute basis stations, see page (v) of the general instructions located in the paper SA3 form. Column 1: List each station's call sign. Do not report origination program services such as HBO, ESPN, etc. Identify each multicast stream associated with a station according to its over-the-air designation. For example, report multicast stream as "WETA-2". Simulcast streams must be reported in column 1 (list each stream separately; for example WETA-simulcast). Column 2: Give the channel number the FCC has assigned to the television station for broadcasting over-the-air in its community of license. For example, WRC is Channel 4 in Washington, D.C. This may be different from the channel on which your cable system carried the station. Column 3: Indicate in each case whether the station is a network station, an independent station, or a noncommercial educational station, by entering the letter "N" (for network), "N-M" (for network multicast), "I" (for independent), "I-M" (for independent multicast), "E" (for noncommercial educational), or "E-M" (for noncommercial educational multicast). For the meaning of these terms, see page (v) of the general instructions located in the paper SA3 form. Column 4: If the station is outside the local service area, (i.e. "distant"), enter "Yes". If not, enter "No". For an explanation of local service area, see page (v) of the general instructions located in the paper SA3 form. Column 5: If you have entered "Yes" in column 4, you must complete column 5, stating the basis on which your cable system carried the distant station during the accounting period. Indicate by entering "LAC" if your cable system carried the distant station on a part-time basis because of lack of activated channel capacity. For the retransmission of a distant multicast stream that is not subject to a royalty payment because it is the subject of a written agreement entered into on or before June 30, 2009, between a cable system or an association representing the cable system and a primary transmitter or an association representing the primary transmitter, enter the designation "E" (exempt). For simulcasts, also enter "E". If you carried the channel on any other basis, enter "O." For a further explanation of these three categories, see page (v) of the general instructions located in the paper SA3 form. Column 6: Give the location of each station. For U.S. stations, list the community to which the station is licensed by the FCC. For Mexican or Canadian stations, if any, give the name of the community with which the station is identifed. Note: If you are utilizing multiple channel line-ups, use a separate space G for each channel line-up.

|                 |                                | CHANN                    | EL LINE-UP                 | С                                       |                        |
|-----------------|--------------------------------|--------------------------|----------------------------|-----------------------------------------|------------------------|
| 1. CALL<br>SIGN | 2. B'CAST<br>CHANNEL<br>NUMBER | 3. TYPE<br>OF<br>STATION | 4. DISTANT?<br>(Yes or No) | 5. BASIS OF<br>CARRIAGE<br>(If Distant) | 6. LOCATION OF STATION |
| WLNE Grit TV    | 49                             | N-M                      | No                         |                                         | New Bedford            |
| WLNE Escape TV  | 49                             | N-M                      | No                         |                                         | New Bedford            |
| WJAR CometTV    | 51                             | N-M                      | No                         |                                         | Providence             |
| WGBX 44         | 44                             | E-M                      | No                         |                                         | Boston                 |
| WGBH PBS Kids   | 2                              | E-M                      | No                         |                                         | Boston                 |
| GBH World       | 44                             | E-M                      | No                         |                                         | Boston                 |
| GBX Create      | 44                             | E-M                      | No                         |                                         | Boston                 |
| WJAR TBD TV     | 10                             | N-M                      | No                         |                                         | Providence             |
| WPRI getTV      | 12                             | N-M                      | No                         |                                         | Providence             |
| WSBE Learn      | 21                             | E-M                      | No                         |                                         | Providence             |
| WNAC LAFF       | 54                             | I-M                      | No                         |                                         | Providence             |
| WPRI Bounce TV  | 12                             | N-M                      | No                         |                                         | Providence             |
| WPXQ qubo       | 69                             | I-M                      | No                         |                                         | Block Island           |
| WLWC ION Life   | 28                             | I-M                      | No                         |                                         | New Bedford            |
|                 |                                |                          |                            |                                         |                        |
|                 |                                |                          |                            |                                         |                        |
|                 | •                              |                          |                            |                                         |                        |

ACCOUNTING PERIOD: 2018/2 FORM SA3E. PAGE 4.

SYSTEM ID# LEGAL NAME OF OWNER OF CABLE SYSTEM: Name 062627 **Verizon New England Inc** PRIMARY TRANSMITTERS: RADIO Н In General: List every radio station carried on a separate and discrete basis and list those FM stations carried on an all-band basis whose signals were "generally receivable" by your cable system during the accounting period. **Primary** Special Instructions Concerning All-Band FM Carriage: Under Copyright Office regulations, an FM signal is generally Transmitters: receivable if (1) it is carried by the system whenever it is received at the system's headend, and (2) it can be expected, Radio on the basis of monitoring, to be received at the headend, with the system's FM antenna, during certain stated intervals. For detailed information about the the Copyright Office regulations on this point, see page (vi) of the general instructions located in the paper SA3 form. Column 1: Identify the call sign of each station carried. Column 2: State whether the station is AM or FM. Column 3: If the radio station's signal was electronically processed by the cable system as a separate and discrete signal, indicate this by placing a check mark in the "S/D" column. Column 4: Give the station's location (the community to which the station is licensed by the FCC or, in the case of Mexican or Canadian stations, if any, the community with which the station is identified). CALL SIGN LOCATION OF STATION CALL SIGN AM or FM S/D LOCATION OF STATION AM or FM

| FORM SA3E. PAGE 5.                                                                                                    |                                                                                             |                                                                                                    |                                                                                                    |                                                                           |                                      |                                 |                            | ACCOUNTING          | PERIOD: 2018/2                          |
|----------------------------------------------------------------------------------------------------|---------------------------------------------------------------------------------------------|----------------------------------------------------------------------------------------------------|----------------------------------------------------------------------------------------------------|---------------------------------------------------------------------------|--------------------------------------|---------------------------------|----------------------------|---------------------|-----------------------------------------|
| LEGAL NAME OF OWNER OF Verizon New England                                                                                              |                                                                                             | EM:                                                                                                    |                                                                                                    |                                                                           |                                      |                                 | S                          | YSTEM ID#<br>062627 | Name                                    |
| SUBSTITUTE CARRIAGE In General: In space I, ident                                                                                       |                                                                                             |                                                                                                    |                                                                                                    |                                                                           | n that your                          | cable s                         | evetem c                   | earried on a        | ı                                       |
| substitute basis during the ac<br>explanation of the programm<br>1. SPECIAL STATEMENT                                                   | ccounting pe<br>ing that mus                                                                | eriod, under spe<br>at be included in                                                                        | ecific present and former FC<br>n this log, see page (v) of the                                                                                                    | C rules, regula                                                           | ations, or a                         | uthoriza                        | ations. F                  | or a further        | Substitute<br>Carriage:                 |
| During the accounting per<br>broadcast by a distant state                                                                               |                                                                                             | r cable system                                                                                               | ı carry, on a substitute basi                                                                                                    | s, any nonne                                                              | twork telev                          |                                 | _                          | X No                | Special<br>Statement and<br>Program Log |
| period, was broadcast by a<br>under certain FCC rules, re<br>SA3 form for futher informa                                                | itute progra<br>ce, please a<br>of every no<br>distant stati<br>gulations, o<br>tion. Do no | m on a separa attach addition nnetwork telev ion and that you r authorization t use general o                | al pages.<br>ision program (substitute p<br>our cable system substitute<br>s. See page (vi) of the gen<br>categories like "movies", or                             | rogram) that,<br>d for the prog<br>eral instructio                        | during the ramming on slocated       | e accou<br>of anoth<br>d in the | nting<br>ner station       | on                  |                                         |
| Column 3: Give the call<br>Column 4: Give the broathe case of Mexican or Can<br>Column 5: Give the mor<br>first. Example: for May 7 giv | n was broad<br>sign of the s<br>adcast station<br>adian station<br>th and day<br>ye "5/7."  | Icast live, ente<br>station broadca<br>on's location (thens, if any, the<br>when your systems substitute pro | r "Yes." Otherwise enter "Nasting the substitute programe community to which the community with which the tem carried the substitute pagram was carried by your of | m.<br>station is lice<br>station is ider<br>orogram. Use<br>cable system. | ntified).<br>numerals<br>List the ti | , with th                       | ne mont                    |                     |                                         |
| stated as "6:00–6:30 p.m."  Column 7: Enter the lett to delete under FCC rules a gram was substituted for preffect on October 19, 1976. | er "R" if the<br>and regulation<br>ogramming                                                | listed program                                                                                               | was substituted for progra<br>uring the accounting period<br>em was permitted to delete                                                                            | mming that y; enter the let under FCC r                                   | our systen<br>ter "P" if th          | n was rone listed egulation     | equired<br>d pro<br>ons in | 7. REASON           |                                         |
| TITLE OF PROGRAM                                                                                                    | 2. LIVE?<br>Yes or No                                                                       | 3. STATION'S<br>CALL SIGN                                                                                    |                                                                                                    | 5. MONTH<br>AND DAY                                                       | 6.                                   | TIMES                           |                            | FOR<br>DELETION     |                                         |
|                                                                                                    |                                                                                             |                                                                                                    |                                                                                                    |                                                                           |                                      |                                 |                            |                     |                                         |
|                                                                                                    |                                                                                             |                                                                                                    |                                                                                                    |                                                                           |                                      |                                 |                            |                     |                                         |
|                                                                                                    |                                                                                             |                                                                                                    |                                                                                                    |                                                                           |                                      | _                               |                            |                     |                                         |
|                                                                                                    |                                                                                             |                                                                                                    |                                                                                                    |                                                                           |                                      |                                 |                            |                     |                                         |
|                                                                                                    |                                                                                             |                                                                                                    |                                                                                                    |                                                                           |                                      |                                 |                            |                     |                                         |
|                                                                                                    |                                                                                             |                                                                                                    |                                                                                                    |                                                                           |                                      | _                               |                            |                     |                                         |
|                                                                                                    |                                                                                             |                                                                                                    |                                                                                                    |                                                                           |                                      |                                 |                            |                     |                                         |
|                                                                                                    |                                                                                             |                                                                                                    |                                                                                                    |                                                                           |                                      |                                 |                            |                     |                                         |
|                                                                                                    |                                                                                             |                                                                                                    |                                                                                                    |                                                                           |                                      |                                 |                            |                     |                                         |
|                                                                                                    |                                                                                             |                                                                                                    |                                                                                                    |                                                                           |                                      | _                               |                            |                     |                                         |
|                                                                                                    |                                                                                             |                                                                                                    |                                                                                                    |                                                                           |                                      |                                 |                            |                     |                                         |
|                                                                                                    |                                                                                             |                                                                                                    |                                                                                                    |                                                                           |                                      |                                 |                            |                     |                                         |
|                                                                                                    |                                                                                             |                                                                                                    |                                                                                                    |                                                                           |                                      |                                 |                            |                     |                                         |
|                                                                                                    |                                                                                             |                                                                                                    |                                                                                                    |                                                                           |                                      | _                               |                            |                     |                                         |
|                                                                                                    |                                                                                             |                                                                                                    |                                                                                                    |                                                                           |                                      |                                 |                            |                     |                                         |

ACCOUNTING PERIOD: 2018/2 FORM SA3E. PAGE 6.

Name

LEGAL NAME OF OWNER OF CABLE SYSTEM:

Verizon New England Inc

SYSTEM ID#

062627

# J

### Part-Time Carriage Log

### PART-TIME CARRIAGE LOG

**In General:** This space ties in with column 5 of space G. If you listed a station's basis of carriage as "LAC" for part-time carriage due to lack of activated channel capacity, you are required to complete this log giving the total dates and hours your system carried that station. If you need more space, please attach additional pages.

**Column 1 (Call sign):** Give the call sign of every distant station whose basis of carriage you identified by "LAC" in column 5 of space G.

**Column 2 (Dates and hours of carriage):** For each station, list the dates and hours when part-time carriage occurred during the accounting period.

- Give the month and day when the carriage occurred. Use numerals, with the month first. Example: for April 10 give
- State the starting and ending times of carriage to the nearest quarter hour. In any case where carriage ran to the end of the television station's broadcast day, you may give an approximate ending hour, followed by the abbreviation "app." Example: "12:30 a.m.—3:15 a.m. app."
- You may group together any dates when the hours of carriage were the same. Example: "5/10-5/14, 6:00 p.m.–12:00 p.m."

# DATES AND HOURS OF PART-TIME CARRIAGE WHEN CARRIAGE OCCURRED WHEN CARRIAGE OCCURRED **CALL SIGN CALL SIGN HOURS HOURS** DATE **FROM** TO DATE **FROM** TO

U.S. Copyright Office

|                                | SA3E. PAGE 7.<br>L NAME OF OWNER OF CABLE SYSTEM:                                                                                                    |                | S                                     | YSTEM ID#                                     |                                                                        |
|--------------------------------|----------------------------------------------------------------------------------------------------|----------------|---------------------------------------|-----------------------------------------------|------------------------------------------------------------------------|
| Ver                            | izon New England Inc                                                                                                    |                |                                       | 062627                                        | Name                                                                   |
| Inst<br>all a<br>(as i<br>page | POSS RECEIPTS Pructions: The figure you give in this space determines the form you fle and the amount mounts (gross receipts) paid to your cable system by subscribers for the system's secundentifed in space E) during the accounting period. For a further explanation of how to ce (vii) of the general instructions.  Gross receipts from subscribers for secondary transmission service(s) during the accounting period.  DRTANT: You must complete a statement in space P concerning gross receipts.                                                                                                    | ondary         | transmission set<br>e this amount, se | 9,011.49                                      | <b>K</b><br>Gross Receipts                                             |
| • Con • Con • If you fee to    | RIGHT ROYALTY FEE ctions: Use the blocks in this space L to determine the royalty fee you owe: plete block 1, showing your minimum fee. plete block 2, showing whether your system carried any distant television stations. For system did not carry any distant television stations, leave block 3 blank. Enter the arrom block 1 on line 1 of block 4, and calculate the total royalty fee. For system did carry any distant television stations, you must complete the applicable propanying this form and attach the schedule to your statement of account.                                                                                                    | arts of        | the DSE Schedu                        | ıle                                           | L<br>Copyright<br>Royalty Fee                                          |
|                                | rt 8 or part 9, block A, of the DSE schedule was completed, the base rate fee should be 3 below.                                                                                                    | e enter        | red on line 1 of                      |                                               |                                                                        |
| ▶ If pa<br>3 be                | rt 6 of the DSE schedule was completed, the amount from line 7 of block C should be $\epsilon$ low.                                                                                                    | entered        | d on line 2 in bloo                   | ck                                            |                                                                        |
|                                | rt 7 or part 9, block B, of the DSE schedule was completed, the surcharge amount sho block 4 below.                                                                                                    | uld be         | entered on line                       |                                               |                                                                        |
|                                | MINIMUM FEE: All cable systems with semiannual gross receipts of \$527,600 or more least the minimum fee, regardless of whether they carried any distant stations. This fee system's gross receipts for the accounting period.  Line 1. Enter the amount of gross receipts from space K                                                                                                    |                | 064 percent of the                    |                                               |                                                                        |
|                                | Line 2. Multiply the amount in line 1 by 0.01064  Enter the result here.                                                                                                    |                |                                       |                                               |                                                                        |
|                                | This is your minimum fee.                                                                                                    | \$             | 1,90                                  | 6,464.68                                      |                                                                        |
| Block<br>2                     | DISTANT TELEVISION STATIONS CARRIED: Your answer here must agree with the space G. If, in space G, you identifed any stations as "distant" by stating "Yes" in colun "Yes" in this block.  • Did your cable system carry any distant television stations during the accounting period of the property of the property of the p | nn 4, y<br>od? | ou must check                         | n                                             |                                                                        |
| Block<br>3                     | Line 1. <b>BASE RATE FEE:</b> Enter the base rate fee from either part 8, section 3 or 4, or part 9, block A of the DSE schedule. If none, enter zero                                                                                                    |                | \$ 30                                 | 2,056.37                                      |                                                                        |
|                                | Line 2. <b>3.75 Fee:</b> Enter the total fee from line 7, block C, part 6 of the DSE schedule. If none, enter zero                                                                                                    |                |                                       | 0.00                                          |                                                                        |
|                                | Line 3. Add lines 1 and 2 and enter here                                                                                                    | \$             | 30                                    | 2,056.37                                      |                                                                        |
| Block<br>4                     | Line 1. <b>BASE RATE FEE/3.75 FEE or MINIMUM FEE:</b> Enter either the minimum fee from block 1 or the sum of the base rate fee / 3.75 fee from block 3, line 3,                                                                                                    |                | \$ 1,90                               | 6,464.68                                      |                                                                        |
|                                | whichever is larger Line 2. SYNDICATED EXCLUSIVITY SURCHARGE: Enter the fee from either part 7 (block D, section 3 or 4) or part 9 (block B) of the DSE schedule. If none, enter                                                                                                    | r              | ,,,,,                                 | 0.00                                          | Cable systems<br>submitting<br>additional                              |
|                                | zero.  Line 3. Line 3. INTEREST CHARGE: Enter the amount from line 4, space Q, page 9  (Interest Worksheet)                                                                                                    |                |                                       | 0.00                                          | deposits under<br>Section 111(d)(7)<br>should contact<br>the Licensing |
|                                | Line 4. FILING FEE                                                                                                    | \$             | 725.00                                | additional fees. Division for the appropriate |                                                                        |
|                                | TOTAL ROYALTY AND FILING FEES DUE FOR ACCOUNTING PERIOD.  Add Lines 1, 2 and 3 of block 4 and enter total here                                                                                                    | \$             | 1,90                                  | 7,189.68                                      | form for submitting the additional fees.                               |
|                                | Remit this amount via <i>electronic payment</i> payable to Register of Copyrights. (general instructions located in the paper SA3 form for more information.)                                                                                                    | See pa         | age (i) of the                        |                                               | auditional lees.                                                       |

| Name                                                                                                    | LEGAL NAME OF OWNER OF CABLE SYSTEM:                                                                                                    | SYSTEM ID# |  |  |  |  |  |  |  |  |
|----------------------------------------------------------------------------------------------------|----------------------------------------------------------------------------------------------------|------------|--|--|--|--|--|--|--|--|
| Nume                                                                                                    | Verizon New England Inc                                                                                                    | 062627     |  |  |  |  |  |  |  |  |
| M<br>Channels                                                                                               | CHANNELS Instructions: You must give (1) the number of channels on which the cable system carried television broadcast stations to its subscribers and (2) the cable system's total number of activated channels, during the accounting period.                                                                                                    |            |  |  |  |  |  |  |  |  |
|                                                                                                    | Enter the total number of channels on which the cable                                                                                                    |            |  |  |  |  |  |  |  |  |
|                                                                                                    | system carried television broadcast stations                                                                                                    |            |  |  |  |  |  |  |  |  |
|                                                                                                    | 2. Enter the total number of activated channels                                                                                                    |            |  |  |  |  |  |  |  |  |
|                                                                                                    | on which the cable system carried television broadcast stations 406                                                                                                    |            |  |  |  |  |  |  |  |  |
|                                                                                                    | and nonbroadcast services                                                                                                    |            |  |  |  |  |  |  |  |  |
| N<br>Individual to<br>Be Contacted                                                                          | acted                                                                                                    |            |  |  |  |  |  |  |  |  |
| for Further                                                                                                 | Name Brad Wright Telephone 972-444-555                                                                                                    | 53         |  |  |  |  |  |  |  |  |
| Information  Address PO Box 152092, MC: HQE03H19  (Number, street, rural route, apartment, or suite number) |                                                                                                    |            |  |  |  |  |  |  |  |  |
|                                                                                                    | Irving, TX 75015-2092                                                                                                    |            |  |  |  |  |  |  |  |  |
|                                                                                                    | (City, town, state, zip)                                                                                                    |            |  |  |  |  |  |  |  |  |
|                                                                                                    | Email brad.wright@verizon.com Fax (optional) 877-875-8841                                                                                                    |            |  |  |  |  |  |  |  |  |
|                                                                                                    | CERTIFICATION (This statement of account must be certifed and signed in accordance with Copyright Office regulations.                                                                                                    |            |  |  |  |  |  |  |  |  |
| 0                                                                                                    | OEKTH IOA HON (This statement of decount must be contined and signed in accordance with copyright office regulations.                                                                                                    |            |  |  |  |  |  |  |  |  |
| Certifcation                                                                                                | • I, the undersigned, hereby certify that (Check one, but only one, of the boxes.)                                                                                                    |            |  |  |  |  |  |  |  |  |
|                                                                                                    | (Owner other than corporation or partnership) I am the owner of the cable system as identified in line 1 of space B; or                                                                                                    |            |  |  |  |  |  |  |  |  |
|                                                                                                    | (Agent of owner other than corporation or partnership) I am the duly authorized agent of the owner of the cable system as iden in line 1 of space B and that the owner is not a corporation or partnership; or                                                                                                    | tified     |  |  |  |  |  |  |  |  |
|                                                                                                    | (Officer or partner) I am an officer (if a corporation) or a partner (if a partnership) of the legal entity identified as owner of the cable in line 1 of space B.                                                                                                    | e system   |  |  |  |  |  |  |  |  |
|                                                                                                    | I have examined the statement of account and hereby declare under penalty of law that all statements of fact contained herein are true, complete, and correct to the best of my knowledge, information, and belief, and are made in good faith.  [18 U.S.C., Section 1001(1986)]                                                                   |            |  |  |  |  |  |  |  |  |
|                                                                                                    | V                                                                                                    |            |  |  |  |  |  |  |  |  |
|                                                                                                    | /s/ Veronica C. Glennon                                                                                                    |            |  |  |  |  |  |  |  |  |
|                                                                                                    | Enter an electronic signature on the line above using an "/s/" signature to certify this statement. (e.g., /s/ John Smith). Before entering the first forward slash of the /s/ signature, place your cursor in the box and pi "F2" button, then type /s/ and your name. Pressing the "F" button will avoid enabling Excel's Lotus compatibility se |            |  |  |  |  |  |  |  |  |
|                                                                                                    | Typed or printed name: Veronica C. Glennon                                                                                                    |            |  |  |  |  |  |  |  |  |
|                                                                                                    | Title: Assistant Secretary, Verizon New England Inc. (Title of official position held in corporation or partnership)  Date: March 1, 2019                                                                                                    |            |  |  |  |  |  |  |  |  |
|                                                                                                    |                                                                                                    |            |  |  |  |  |  |  |  |  |

Privacy Act Notice: Section 111 of title 17 of the United States Code authorizes the Copyright Offce to collect the personally identifying information (PII) requested on th form in order to process your statement of account. PII is any personal information that can be used to identify or trace an individual, such as name, address and telephor numbers. By providing PII, you are agreeing to the routine use of it to establish and maintain a public record, which includes appearing in the Offce's public indexes and search reports prepared for the public. The effect of not providing the PII requested is that it may delay processing of your statement of account and its placement in the completed record of statements of account, and it may affect the legal sufficiency of the fling, a determination that would be made by a court of law

| LEGAL NAME OF OWNER OF CABLE SYSTEM:  Verizon New England Inc  062627                                                                                                    | Name                                                              |
|----------------------------------------------------------------------------------------------------|-------------------------------------------------------------------|
| SPECIAL STATEMENT CONCERNING GROSS RECEIPTS EXCLUSIONS  The Satellite Home Viewer Act of 1988 amended Title 17, section 111(d)(1)(A), of the Copyright Act by adding the following sentence:  "In determining the total number of subscribers and the gross amounts paid to the cable system for the basic service of providing secondary transmissions of primary broadcast transmitters, the system shall not include subscribers and amounts collected from subscribers receiving secondary transmissions pursuant to section 119."  For more information on when to exclude these amounts, see the note on page (vii) of the general instructions in the paper SA3 form.  During the accounting period did the cable system exclude any amounts of gross receipts for secondary transmissions made by satellite carriers to satellite dish owners?  X NO | Special<br>Statement<br>Concerning<br>Gross Receipts<br>Exclusion |
| YES. Enter the total here and list the satellite carrier(s) below.  Name Mailing Address  Name Mailing Address                                                                                                    |                                                                   |
| INTEREST ASSESSMENTS  You must complete this worksheet for those royalty payments submitted as a result of a late payment or underpayment.  For an explanation of interest assessment, see page (viii) of the general instructions in the paper SA3 form.                                                                                                    | Q                                                                 |
| Line 1 Enter the amount of late payment or underpayment                                                                                                    | Interest Assessment                                               |
| Line 2 Multiply line 1 by the interest rate* and enter the sum here                                                                                                    |                                                                   |
| Line 3 Multiply line 2 by the number of days late and enter the sum here                                                                                                    |                                                                   |
| Line 4 Multiply line 3 by 0.00274** enter here and on line 3, block 4, space L, (page 7)                                                                                                    |                                                                   |
| contact the Licensing Division at (202) 707-8150 or licensing@loc.gov.  ** This is the decimal equivalent of 1/365, which is the interest assessment for one day late.                                                                                                    |                                                                   |
| NOTE: If you are filing this worksheet covering a statement of account already submitted to the Copyright Offce, please list below the owner, address, first community served, accounting period, and ID number as given in the original filing.                                                                                                    |                                                                   |
| Owner Address                                                                                                    |                                                                   |
| First community served Accounting period ID number                                                                                                    |                                                                   |

Privacy Act Notice: Section 111 of title 17 of the United States Code authorizes the Copyright Offce to collect the personally identifying information (PII) requested on th form in order to process your statement of account. PII is any personal information that can be used to identify or trace an individual, such as name, address and telephone numbers. By providing PII, you are agreeing to the routine use of it to establish and maintain a public record, which includes appearing in the Offce's public indexes and in search reports prepared for the public. The effect of not providing the PII requested is that it may delay processing of your statement of account and its placement in the completed record of statements of account, and it may affect the legal sufficiency of the fling, a determination that would be made by a court of law.

**ACCOUNTING PERIOD: 2018/2** 

# INSTRUCTIONS FOR DSE SCHEDULE WHAT IS A "DSE"

The term "distant signal equivalent" (DSE) generally refers to the numerica value given by the Copyright Act to each distant television station carried by a cable system during an accounting period. Your system's total number of DSEs determines the royalty you owe. For the full definition, see page (v) of the General Instructions in the paper SA3 form.

#### FORMULAS FOR COMPUTING A STATION'S DSE

There are two different formulas for computing DSEs: (1) a basic formula for all distant stations listed in space G (page 3), and (2) a special formula for those stations carried on a substitute basis and listed in space I (page 5). (Note that if a particular station is listed in both space G and space I, a DSE must be computed twice for that station: once under the basic formula and again under the special formula. However, a station's total DSE is not to exceed its full type-value. If this happens, contact the Licensing Division.)

# BASIC FORMULA: FOR ALL DISTANT STATIONS LISTED IN SPACE G OF SA3E (LONG FORM)

**Step 1**: Determine the station's type-value. For purposes of computing DSEs, the Copyright Act gives different values to distant stations depending upon their type. If, as shown in space G of your statement of accoun (page 3), a distant station is:

| Independent: its type-value is                                         | 1.00 |
|------------------------------------------------------------------------|------|
| Network: its type-value is                                             | 0.25 |
| Noncommercial educational: its type-value is                           | 0.25 |
| Note that be all the control of the control of the control of the BOT. |      |

Note that local stations are not counted at all in computing DSEs.

**Step 2:** Calculate the station's basis of carriage value: The DSE of a station also depends on its basis of carriage. If, as shown in space C of your Form SA3E, the station was carried part time because of lack of activated channel capacity, its basis of carriage value is determined by (1) calculating the number of hours the cable system carried the station during the accounting period, and (2) dividing that number by the total number or hours the station broadcast over the air during the accounting period. The basis of carriage value for all other stations listed in space G is 1.0.

**Step 3:** Multiply the result of step 1 by the result of step 2. This gives you the particular station's DSE for the accounting period. (Note that for stations other than those carried on a part-time basis due to lack of activated channel capacity, actual multiplication is not necessary since the DSE will always be the same as the type value.)

# SPECIAL FORMULA FOR STATIONS LISTED IN SPACE I OF SA3E (LONG FORM)

Step 1: For each station, calculate the number of programs that, during the accounting period, were broadcast live by the station and were substituted for programs deleted at the option of the cable system.

(These are programs for which you have entered "Yes" in column 2 and "P" in column 7 of space I.)

Step 2: Divide the result of step 1 by the total number of days in the calendar year (365—or 366 in a leap year). This gives you the particula station's DSE for the accounting period.

#### **TOTAL OF DSEs**

In part 5 of this schedule you are asked to add up the DSEs for all of the distant television stations your cable system carried during the accounting period. This is the total sum of all DSEs computed by the basic formula and by the special formula.

#### THE ROYALTY FEE

The total royalty fee is determined by calculating the minimum fee and the base rate fee. In addition, cable systems located within certain television market areas may be required to calculate the 3.75 fee and/or the Syndicated Exclusivity Surcharge. Note: Distant multicast streams are not subject to the 3.75 fee or the Syndicated Exclusivity Surcharge. Distant simulcast streams are not subject to any royalty payment

The 3.75 Fee. If a cable system located in whole or in part within  $\varepsilon$  television market added stations after June 24, 1981, that would not have been permitted under FCC rules, regulations, and authorizations (hereafter referred to as "the former FCC rules") in effect on June 24, 1981, the system must compute the 3.75 fee using a formula based on the number of DSEs added. These DSEs used in computing the 3.75 fee will not be used in computing the base rate fee and Syndicated Exclusivity Surcharge

The Syndicated Exclusivity Surcharge. Cable systems located in whole or in part within a major television market, as defined by FCC rules and regulations, must calculate a Syndicated Exclusivity Surcharge for the carriage of any commercial VHF station that places a grade B contour, ir whole or in part, over the cable system that would have been subject to the FCC's syndicated exclusivity rules in effect on June 24, 1981

The Minimum Fee/Base Rate Fee/3.75 Percent Fee. All cable systems fling SA3E (Long Form) must pay at least the minimum fee, which is 1.064 percent of gross receipts. The cable system pays either the minimum fee or the sum of the base rate fee and the 3.75 percent fee, whichever is larger, and a Syndicated Exclusivity Surcharge, as applicable

What is a "Permitted" Station? A permitted station refers to a distant station whose carriage is not subject to the 3.75 percent rate but is subject to the base rate and, where applicable, the Syndicated Exclusivity Surcharge. A permitted station would include the following:

- 1) A station actually carried within any portion of a cable system prior to June 25, 1981, pursuant to the former FCC rules.
- 2) A station first carried after June 24, 1981, which could have been carried under FCC rules in effect on June 24, 1981, if such carriage would not have exceeded the market quota imposed for the importation of distant stations under those rules.
- 3) A station of the same type substituted for a carried network, non-commercial educational, or regular independent station for which a quota was or would have been imposed under FCC rules (47 CFR 76.59 (b),(c), 76.61 (b),(c),(d), and 767.63 (a) [referring to 76.61 (b),(d)] in effect on June 24, 1981.
- 4) A station carried pursuant to an individual waiver granted between April 16, 1976, and June 25, 1981, under the FCC rules and regulations in effect on April 15, 1976.
- 5) In the case of a station carried prior to June 25, 1981, on a part-time and/or substitute basis only, that fraction of the current DSE represented by prior carriage.

NOTE: If your cable system carried a station that you believe qualifies as a permitted station but does not fall into one of the above categories, please attach written documentation to the statement of account detailing the basis for its classification.

Substitution of Grandfathered Stations. Under section 76.65 of the former FCC rules, a cable system was not required to delete any statior that it was authorized to carry or was lawfully carrying prior to March 31 1972, even if the total number of distant stations carried exceeded the market quota imposed for the importation of distant stations. Carriage of these grandfathered stations is not subject to the 3.75 percent rate but is subject to the Base Rate, and where applicable, the Syndicatec Exclusivity Surcharge. The Copyright Royalty Tribunal has stated its view that, since section 76.65 of the former FCC rules would not have permitted substitution of a grandfathered station, the 3.75 percent Rate applies to a station substituted for a grandfathered station if carriage of the station exceeds the market quota imposed for the importation of distant stations.

# COMPUTING THE 3.75 PERCENT RATE—PART 6 OF THE DSE SCHEDULE

- Determine which distant stations were carried by the system pursuan to former FCC rules in effect on June 24, 1981.
- Identify any station carried prior to June 25, 198I, on a substitute and/o part-time basis only and complete the log to determine the portion of the DSE exempt from the 3.75 percent rate.
- Subtract the number of DSEs resulting from this carriage from the number of DSEs reported in part 5 of the DSE Schedule. This is the total number of DSEs subject to the 3.75 percent rate. Multiply these DSEs by gross receipts by .0375. This is the 3.75 fee.

#### COMPUTING THE SYNDICATED EXCLUSIVITY SURCHARGE— PART 7 OF THE DSE SCHEDULE

- Determine if any portion of the cable system is located within a top 100
  major television market as defined by the FCC rules and regulations in
  effect on June 24, 1981. If no portion of the cable system is located ir
  a major television market, part 7 does not have to be completed.
- Determine which station(s) reported in block B, part 6 are commercial VHF stations and place a grade B contour, in whole, or in part, over the cable system. If none of these stations are carried, part 7 does not have to be completed.
- Determine which of those stations reported in block b, part 7 of the DSE Schedule were carried before March 31,1972. These stations are exempt from the FCC's syndicated exclusivity rules in effect on June 24 1981. If you qualify to calculate the royalty fee based upon the carriage of partially-distant stations, and you elect to do so, you must compute the surcharge in part 9 of this schedule.
- Subtract the exempt DSEs from the number of DSEs determined in block B of part 7. This is the total number of DSEs subject to the Syndicated Exclusivity Surcharge.
- Compute the Syndicated Exclusivity Surcharge based upon these DSEs and the appropriate formula for the system's market position.

# COMPUTING THE BASE RATE FEE—PART 8 OF THE DSE SCHEDULE

Determine whether any of the stations you carried were partially distant—that is, whether you retransmitted the signal of one or more stations to subscribers located within the station's local service area and, at the same time, to other subscribers located outside that area.

 If none of the stations were partially distant, calculate your base rate fee according to the following rates—for the system's permitted DSEs as reported in block B, part 6 or from part 5, whichever is applicable.
 First DSE
 1.064% of gross receipts

Each of the second, third, and fourth DSEs 0.701% of gross receipts The fifth and each additional DSE 0.330% of gross receipts

#### PARTIALLY DISTANT STATIONS—PART 9 OF THE DSE SCHEDULE

- · If any of the stations were partially distant:
- 1. Divide all of your subscribers into subscriber groups depending on their location. A particular subscriber group consists of all subscribers who are distant with respect to exactly the same complement of stations.
  - 2. Identify the communities/areas represented by each subscriber group.
- 3. For each subscriber group, calculate the total number of DSEs of that group's complement of stations.

If your system is located wholly outside all major and smaller television markets, give each station's DSEs as you gave them in parts 2, 3, and 4 of the schedule; or

If any portion of your system is located in a major or smaller television market, give each station's DSE as you gave it in block B, part 6 of this schedule.

4. Determine the portion of the total gross receipts you reported in space K (page 7) that is attributable to each subscriber group.

- Calculate a separate base rate fee for each subscriber group, using
   the rates given above;
   the total number of DSEs for that group's complement of stations;
   and
   the amount of gross receipts attributable to that group.
- 6. Add together the base rate fees for each subscriber group to determine the system's total base rate fee.
- 7. If any portion of the cable system is located in whole or in part within a major television market, you may also need to complete part 9, block B of the Schedule to determine the Syndicated Exclusivity Surcharge.

What to Do If You Need More Space on the DSE Schedule. There are no printed continuation sheets for the schedule. In most cases, the blanks provided should be large enough for the necessary information. If you need more space in a particular part, make a photocopy of the page in question (identifying it as a continuation sheet), enter the additional information on that copy, and attach it to the DSE schedule.

**Rounding Off DSEs.** In computing DSEs on the DSE schedule, you may round off to no less than the third decimal point. If you round off a DSE in any case, you must round off DSEs throughout the schedule as follows:

- When the fourth decimal point is 1, 2, 3, or 4, the third decimal remains unchanged (example: .34647 is rounded to .346).
- When the fourth decimal point is 5, 6, 7, 8, or 9, the third decimal is rounded up (example: .34651 is rounded to .347).

The example below is intended to supplement the instructions for calculating only the base rate fee for partially distant stations. The cable system would also be subject to the Syndicated Exclusivity Surcharge for partially distant stations, if any portion is located within a major television market.

### **EXAMPLE**:

### COMPUTATION OF COPYRIGHT ROYALTY FEE FOR CABLE SYSTEM CARRYING PARTIALLY DISTANT STATIONS

In most cases under current FCC rules, all of Fairvale would be within the local service area of both stations A and C and all of Rapid City and Bodega Bay would be within the local service areas of stations B, D, and E.

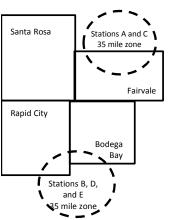

|    | Distant Stations Carried |       | Identification | of Subscriber Groups   |                  |
|----|--------------------------|-------|----------------|------------------------|------------------|
|    | STATION                  | DSE   | CITY           | OUTSIDE LOCAL          | GROSS RECEIPTS   |
| in | A (independent)          | 1.0   |                | SERVICE AREA OF        | FROM SUBSCRIBERS |
| ;  | B (independent)          | 1.0   | Santa Rosa     | Stations A, B, C, D ,E | \$310,000.00     |
|    | C (part-time)            | 0.083 | Rapid City     | Stations A and C       | 100,000.00       |
|    | D (part-time)            | 0.139 | Bodega Bay     | Stations A and C       | 70,000.00        |
|    | E (network)              | 0.25  | Fairvale       | Stations B, D, and E   | 120,000.00       |
|    | TOTAL DSEs               | 2 472 |                | TOTAL GROSS RECEIPTS   | \$600,000,00     |

| linimum Fee Total Gross Receipts | \$600,000.00 |
|----------------------------------|--------------|
|                                  | x .01064     |
|                                  | 00.004.00    |

|                              |              | <b>40,0000</b>              |              |                             |              |
|------------------------------|--------------|-----------------------------|--------------|-----------------------------|--------------|
| First Subscriber Group       |              | Second Subscriber Group     |              | Third Subscriber Group      |              |
| (Santa Rosa)                 |              | (Rapid City and Bodega Bay) |              | (Fairvale)                  |              |
| Gross receipts               | \$310,000.00 | Gross receipts              | \$170,000.00 | Gross receipts              | \$120,000.00 |
| DSEs                         | 2.472        | DSEs                        | 1.083        | DSEs                        | 1.389        |
| Base rate fee                | \$6,497.20   | Base rate fee               | \$1,907.71   | Base rate fee               | \$1,604.03   |
| \$310,000 x .01064 x 1.0 =   | 3,298.40     | \$170,000 x .01064 x 1.0 =  | 1,808.80     | \$120,000 x .01064 x 1.0 =  | 1,276.80     |
| \$310,000 x .00701 x 1.472 = | 3,198.80     | \$170,000 x .00701 x .083 = | 98.91        | \$120,000 x .00701 x .389 = | 327.23       |
| Base rate fee                | \$6,497.20   | Base rate fee               | \$1,907.71   | Base rate fee               | \$1,604.03   |

**Total Base Rate Fee:** \$6,497.20 + \$1,907.71 + \$1,604.03 = \$10,008.94 In this example, the cable system would enter \$10,008.94 in space L, block 3, line 1 (page 7)

**ACCOUNTING PERIOD: 2018/2** 

| DSE SCHEDULE. PAG    | E 11. (CONTINUED)                               |                     |                                 |                                         |                            |                                         |
|----------------------|-------------------------------------------------|---------------------|---------------------------------|-----------------------------------------|----------------------------|-----------------------------------------|
| 4                    | LEGAL NAME OF OWNER OF CABL                     | E SYSTEM:           |                                 |                                         | S                          | STEM ID#                                |
| Т                    | Verizon New England In                          | С                   |                                 |                                         |                            | 062627                                  |
|                      | SUM OF DSEs OF CATEGOR                          |                     | IS:                             |                                         |                            |                                         |
|                      | Add the DSEs of each station                    |                     |                                 |                                         |                            |                                         |
|                      | Enter the sum here and in line                  | 1 of part 5 of this | s schedule.                     |                                         | 2.25                       |                                         |
| •                    | Instructions:                                   |                     |                                 |                                         |                            |                                         |
| 2                    | In the column headed "Call S                    | Sign": list the cal | I signs of all distant stations | identified by t                         | the letter "O" in column 5 |                                         |
| Computation          | of space G (page 3). In the column headed "DSE" | • for each indens   | andent station, dive the DSF    | = ae "1 0": for                         | each network or noncom-    |                                         |
| of DSEs for          | mercial educational station, give               | e the DSE as ".2    | 25."                            | _ 43 1.0 , 101                          | each network of noncom-    |                                         |
| Category "O"         | , , , , , , , , , , , , , , , , , , , ,         |                     | CATEGORY "O" STATION            | IS: DSEs                                |                            |                                         |
| Stations             | CALL SIGN                                       | DSE                 | CALL SIGN                       | DSE                                     | CALL SIGN                  | DSE                                     |
|                      | WENH                                            | 0.250               | 07.122.01.01.1                  | 202                                     | 0,122 0.011                |                                         |
|                      | WSBE                                            | 0.250               |                                 |                                         |                            |                                         |
|                      | WYDN                                            | 0.250               |                                 |                                         |                            |                                         |
|                      | WGBH                                            |                     |                                 |                                         |                            |                                         |
|                      | WGBH PBS Kids                                   | 0.250               |                                 |                                         |                            |                                         |
| Add rows as          | WGBH PB5 Klas                                   | 0.250               |                                 |                                         |                            |                                         |
| necessary.           | GBH World                                       | 0.250<br>0.250      |                                 |                                         |                            |                                         |
| Remember to copy     | WGBX                                            |                     |                                 |                                         |                            |                                         |
| all formula into new | WGBX 44                                         | 0.250               |                                 |                                         |                            |                                         |
| rows.                | GBX Create                                      | 0.250               |                                 |                                         |                            |                                         |
|                      |                                                 |                     |                                 |                                         |                            |                                         |
|                      |                                                 |                     |                                 |                                         |                            |                                         |
|                      |                                                 |                     |                                 |                                         |                            |                                         |
|                      |                                                 |                     |                                 |                                         |                            |                                         |
|                      |                                                 |                     |                                 |                                         |                            |                                         |
|                      |                                                 |                     |                                 | • • • • • • • • • • • • • • • • • • • • |                            |                                         |
|                      |                                                 |                     |                                 |                                         |                            |                                         |
|                      |                                                 |                     |                                 |                                         |                            |                                         |
|                      |                                                 |                     |                                 |                                         |                            |                                         |
|                      |                                                 |                     |                                 |                                         |                            |                                         |
|                      |                                                 |                     |                                 |                                         |                            |                                         |
|                      |                                                 |                     |                                 |                                         |                            |                                         |
|                      |                                                 |                     |                                 |                                         |                            |                                         |
|                      |                                                 |                     |                                 |                                         |                            |                                         |
|                      |                                                 |                     |                                 |                                         |                            |                                         |
|                      |                                                 | <b> </b>            |                                 |                                         |                            |                                         |
|                      |                                                 |                     |                                 |                                         |                            |                                         |
|                      |                                                 |                     |                                 |                                         |                            |                                         |
|                      |                                                 |                     |                                 |                                         |                            |                                         |
|                      |                                                 |                     |                                 |                                         |                            |                                         |
|                      |                                                 |                     |                                 |                                         |                            |                                         |
|                      |                                                 |                     |                                 |                                         |                            |                                         |
|                      |                                                 |                     |                                 |                                         |                            |                                         |
|                      |                                                 |                     |                                 |                                         |                            | *************************************** |
|                      |                                                 |                     |                                 |                                         |                            |                                         |
|                      |                                                 |                     |                                 |                                         |                            |                                         |
|                      |                                                 |                     |                                 |                                         |                            |                                         |
|                      |                                                 |                     |                                 | ·                                       |                            |                                         |
|                      |                                                 |                     |                                 |                                         |                            |                                         |
|                      |                                                 |                     |                                 |                                         |                            |                                         |
|                      |                                                 |                     |                                 |                                         |                            |                                         |
|                      |                                                 |                     |                                 |                                         |                            |                                         |
|                      |                                                 |                     |                                 |                                         |                            |                                         |

| Name                                                                                | LEGAL NAME OF OW                                                                                                    | VNER OF CABLE SYSTEM:                                                                                                    |                                                                                                    |                                                                                                    |                                                                                                    |                                                                                                    |                                                                         | SYSTEM ID# |
|-------------------------------------------------------------------------------------|----------------------------------------------------------------------------------------------------|----------------------------------------------------------------------------------------------------|----------------------------------------------------------------------------------------------------|----------------------------------------------------------------------------------------------------|----------------------------------------------------------------------------------------------------|----------------------------------------------------------------------------------------------------|-------------------------------------------------------------------------|------------|
|                                                                                     | verizon New I                                                                                                    | England inc                                                                                                    |                                                                                                    |                                                                                                    |                                                                                                    |                                                                                                    |                                                                         | 062627     |
| Computation of DSEs for Stations Carried Part Time Due to Lack of Activated Channel | Column 2: figure should co Column 3: Column 4: be carried out a Column 5: give the type-va Column 6:                        | the call sign of all dista<br>For each station, give the<br>prespond with the information. Give the<br>For each station, give the<br>Divide the figure in colunt<br>that to the third deciration of the color of the color of the co | ne number of hou mation given in spectal number out on 2 by the figurnal point. This is to station, give the "to lumn 4 by the figurum 4 by the figurum 4 by th | rs your cable system of the column 3, and the "basis of carriage ype-value" as "1.0.  The in column 5, and the column 3 in the column 3 in the column 5 in the column 5 in the | m carried the stanly one DSE for tion broadcast or give the result in ge value" for the "For each netword give the result the point of the standard give the result the standard give the result give the standard give the standard give th | ation during the account each station. wer the air during the actor decimals in column 4. station. Ork or noncommercial etin column 6. Round to | ccounting period. This figure must ducational station, no less than the |            |
| Capacity                                                                            |                                                                                                    | С                                                                                                    | ATEGORY LA                                                                                                    | C STATIONS:                                                                                                    | COMPUTAT                                                                                                    | ION OF DSEs                                                                                                    |                                                                         |            |
|                                                                                     | 1. CALL<br>SIGN                                                                                                    | 2. NUMBE<br>OF HOL<br>CARRIE<br>SYSTEM                                                                                                    | R 3.<br>JRS<br>D BY                                                                                                    | NUMBER<br>OF HOURS<br>STATION<br>ON AIR                                                                                                    | 4. BASIS O<br>CARRIAG<br>VALUE                                                                                                    | F 5. TYP<br>GE VAL                                                                                                    | UE                                                                      | SE         |
|                                                                                     |                                                                                                    |                                                                                                    | ÷                                                                                                    |                                                                                                    | =<br>                                                                                                    | <u>x</u>                                                                                                    | <u>=</u>                                                                |            |
|                                                                                     |                                                                                                    |                                                                                                    | <del>-</del>                                                                                                    |                                                                                                    | =<br>=                                                                                                    | x<br>x                                                                                                    | <u>=</u>                                                                |            |
|                                                                                     |                                                                                                    |                                                                                                    | ÷                                                                                                    |                                                                                                    | =                                                                                                    | x                                                                                                    | =                                                                       |            |
|                                                                                     |                                                                                                    |                                                                                                    | ÷                                                                                                    |                                                                                                    | =                                                                                                    | x                                                                                                    |                                                                         |            |
|                                                                                     |                                                                                                    |                                                                                                    |                                                                                                    |                                                                                                    | =<br>                                                                                                    | <u>x</u>                                                                                                    |                                                                         |            |
|                                                                                     |                                                                                                    |                                                                                                    | ÷                                                                                                    |                                                                                                    |                                                                                                    | x                                                                                                    | =                                                                       |            |
|                                                                                     | Add the DSEs of                                                                                                    | DF CATEGORY LAC S<br>each station.<br>here and in line 2 of pa                                                                                                    |                                                                                                    | ule,                                                                                                    |                                                                                                    | 0.0                                                                                                    | 00                                                                      |            |
| Computation of DSEs for Substitute-Basis Stations                                   | Was carried bettions in effect     Broadcast on space I).     Column 2: Foat your option. The Column 3: Erroll Column 4: Di | the call sign of each state by your system in substite on October 19, 1976 (in e or more live, nonnetwoner each station give the inis figure should correspondent the number of days wide the figure in columnis is the station's DSE in the station's DSE in the station's DSE in the station's properties of the station's properties of the station in the station is the station in the station in the station in the station is the station in the station in the station in the station is the station in the station in the station in the station is the station in the station in the station in the station in the station in the station in the station is the station in the station in the sta                | tution for a progra<br>as shown by the look programs durin<br>number of live, n<br>spond with the infe<br>in the calendar y<br>in 2 by the figure                                                                                                    | am that your syster etter "P" in column g that optional carr connetwork program ormation in space lear: 365, except in column 3, and gi                                                                                                    | n was permitted<br>7 of space I); an<br>riage (as shown b<br>as carried in subs<br>a leap year.<br>ve the result in c                                                                                                    | to delete under FCC ruid y the word "Yes" in colun stitution for programs the                                                                   | nn 2 of nat were deleted ess than the third                             | orm).      |
|                                                                                     | <u> </u>                                                                                                    | SUI                                                                                                    | BSTITUTE-BA                                                                                                    | SIS STATION                                                                                                    | ( )                                                                                                    | ATION OF DSEs                                                                                                    |                                                                         |            |
|                                                                                     | 1. CALL<br>SIGN                                                                                                    | 2. NUMBER<br>OF<br>PROGRAMS                                                                                                    | 3. NUMBER<br>OF DAYS<br>IN YEAR                                                                                                    | 4. DSE                                                                                                    | 1. CALL<br>SIGN                                                                                                    | 2. NUMBER<br>OF<br>PROGRAMS                                                                                                    | 3. NUMBER<br>OF DAYS<br>IN YEAR                                         | 4. DSE     |
|                                                                                     |                                                                                                    | ÷                                                                                                    |                                                                                                    |                                                                                                    |                                                                                                    |                                                                                                    | ÷                                                                       | =          |
|                                                                                     |                                                                                                    | ÷                                                                                                    |                                                                                                    | =                                                                                                    |                                                                                                    |                                                                                                    | ÷                                                                       |            |
|                                                                                     |                                                                                                    | ÷                                                                                                    |                                                                                                    | =                                                                                                    |                                                                                                    |                                                                                                    | ÷                                                                       | =          |
|                                                                                     |                                                                                                    | ÷                                                                                                    |                                                                                                    | =                                                                                                    |                                                                                                    |                                                                                                    | ÷                                                                       | =          |
|                                                                                     |                                                                                                    | ÷                                                                                                    |                                                                                                    | =                                                                                                    |                                                                                                    |                                                                                                    | ÷                                                                       | =          |
|                                                                                     | Add the DSEs of                                                                                                    | or substitute-basi<br>each station.<br>here and in line 3 of pa                                                                                                    |                                                                                                    | ule,                                                                                                    |                                                                                                    | 0.0                                                                                                    | 00                                                                      |            |
| 5 Total Number of DSEs                                                              | number of DSEs at 1. Number of E 2. Number of E                                                                             | R OF DSEs: Give the am applicable to your system DSEs from part 2 ● DSEs from part 3 ● DSEs from part 4 ●                                                                                                    |                                                                                                    | tes in parts 2, 3, and                                                                                                    | d 4 of this schedu                                                                                                    | le and add them to provi                                                                                                    | 2.25<br>0.00<br>0.00                                                    |            |
|                                                                                     | TOTAL NUMBER                                                                                                    | ·                                                                                                    |                                                                                                    |                                                                                                    |                                                                                                    |                                                                                                    | _                                                                       | 2.25       |

DSE SCHEDULE. PAGE 13. ACCOUNTING PERIOD: 2018/2

| LEGAL NAME OF C                                |                                                                                                    | SYSTEM:                                                                                                    |                                                                                                    |                                                                                |                                                                                               |                                                                     | S'                                                  | YSTEM ID#<br>062627 | Name                                       |
|------------------------------------------------|----------------------------------------------------------------------------------------------------|----------------------------------------------------------------------------------------------------|----------------------------------------------------------------------------------------------------|--------------------------------------------------------------------------------|-----------------------------------------------------------------------------------------------|---------------------------------------------------------------------|-----------------------------------------------------|---------------------|--------------------------------------------|
| Instructions: Bloc                             | ck A must be com                                                                                                    | pleted.                                                                                                    |                                                                                                    |                                                                                |                                                                                               |                                                                     |                                                     |                     |                                            |
| In block A: • If your answer if schedule.      | "Yes," leave the re                                                                                                    | emainder of                                                                                                    | part 6 and part                                                                                                    | 7 of the DSE sche                                                              | edule blank an                                                                                | d complete pa                                                       | art 8, (page 16) of                                 | the                 | 6                                          |
| If your answer if                              | "No," complete blo                                                                                                    |                                                                                                    |                                                                                                    |                                                                                |                                                                                               |                                                                     |                                                     |                     |                                            |
|                                                |                                                                                                    |                                                                                                    |                                                                                                    | ELEVISION MA                                                                   |                                                                                               | . 70 5 6                                                            | 500 1 1                                             |                     | Computation of<br>3.75 Fee                 |
|                                                | 1981?                                                                                                    | schedule—l                                                                                                    | •                                                                                                    | PLETE THE REM                                                                  |                                                                                               |                                                                     |                                                     | guiations in        |                                            |
| X                                              |                                                                                                    |                                                                                                    |                                                                                                    |                                                                                | WITTED DO                                                                                     |                                                                     |                                                     |                     |                                            |
| Column 1:                                      | List the call signs                                                                                                    |                                                                                                    |                                                                                                    | IAGE OF PERM                                                                   |                                                                                               |                                                                     | tom was normitto                                    | d to corn           | -                                          |
| CALL SIGN                                      | under FCC rules                                                                                                    | and regulati<br>ne DSE Sche                                                                                     | ons prior to Jur<br>edule. (Note: Th                                                                                                    | part 2, 3, and 4 of<br>ne 25, 1981. For fune letter M below r<br>Act of 2010.) | urther explana                                                                                | tion of permitt                                                     | ed stations, see t                                  | he                  |                                            |
| Column 2:<br>BASIS OF<br>PERMITTED<br>CARRIAGE | (Note the FCC rd<br>A Stations carria<br>76.61(b)(c)]<br>B Specialty stati<br>C Noncommeric<br>D Grandfathered<br>instructions for<br>E Carried pursus<br>*F A station pre | alles and reguled pursuant on as define all education distation (76. or DSE schedant to individiviously carried | ulations cited be<br>to the FCC ma<br>d in 76.5(kk) (7<br>al station [76.5<br>65) (see parag<br>dule).<br>ual waiver of F<br>ed on a part-tin | ne or substitute ba                                                            | se in effect on<br>(6.57, 76.59(b))<br>e)(1), 76.63(a)<br>63(a) referring<br>bstitution of gr | June 24, 198, 76.61(b)(c), referring to 7 to 76.61(d) andfathered s | 76.63(a) referring<br>76.61(e)(1<br>stations in the |                     |                                            |
|                                                | M Retransmission                                                                                                    |                                                                                                    |                                                                                                    | contour, [76.59(d)(<br>eam.                                                    | (5), 76.61(e)(5)                                                                              | ), 76.63(a) rei                                                     | erring to 76.61(e)                                  | (5)                 |                                            |
| Column 3:                                      |                                                                                                    | e stations ide                                                                                                  | entified by the le                                                                                                    | n parts 2, 3, and 4<br>etter "F" in column                                     |                                                                                               |                                                                     | vorksheet on pag                                    | e 14 of             |                                            |
| 1. CALL<br>SIGN                                | 2. PERMITTED<br>BASIS                                                                                                    | 3. DSE                                                                                                    | 1. CALL<br>SIGN                                                                                                    | 2. PERMITTED<br>BASIS                                                          | 3. DSE                                                                                        | 1. CALL<br>SIGN                                                     | 2. PERMITTED<br>BASIS                               | 3. DSE              |                                            |
| WENH                                           | С                                                                                                    | 0.25                                                                                                    | WGBX                                                                                                    | С                                                                              | 0.25                                                                                          |                                                                     |                                                     |                     |                                            |
| WSBE                                           | C                                                                                                    | 0.25                                                                                                    | WGBX 44                                                                                                    | M                                                                              | 0.25                                                                                          |                                                                     |                                                     |                     |                                            |
| WYDN                                           | C                                                                                                    | 0.25                                                                                                    | GBX Creat                                                                                                    | M                                                                              | 0.25                                                                                          |                                                                     |                                                     |                     |                                            |
| WGBH                                           | C                                                                                                    | 0.25                                                                                                    |                                                                                                    |                                                                                |                                                                                               |                                                                     | <u> </u>                                            |                     |                                            |
| WGBH PBS<br>GBH World                          |                                                                                                    | 0.25<br>0.25                                                                                                    |                                                                                                    |                                                                                |                                                                                               |                                                                     | <u> </u>                                            |                     |                                            |
| <u> </u>                                       |                                                                                                    |                                                                                                    | ······································                                                                                                    |                                                                                |                                                                                               |                                                                     |                                                     |                     |                                            |
|                                                |                                                                                                    |                                                                                                    |                                                                                                    |                                                                                |                                                                                               |                                                                     |                                                     | 2.25                |                                            |
|                                                |                                                                                                    | Е                                                                                                    | BLOCK C: CO                                                                                                    | MPUTATION OF                                                                   | 3.75 FEE                                                                                      |                                                                     |                                                     |                     |                                            |
| Line 1: Enter the                              | total number of                                                                                                    | DSEs from                                                                                                    | part 5 of this                                                                                                    | schedule                                                                       |                                                                                               |                                                                     |                                                     |                     |                                            |
| Line 2: Enter the                              | sum of permitte                                                                                                    | d DSEs fro                                                                                                    | m block B abo                                                                                                    | ove                                                                            |                                                                                               |                                                                     |                                                     |                     |                                            |
| Line 3: Subtract<br>(If zero, l                |                                                                                                    |                                                                                                    |                                                                                                    | r of DSEs subject<br>7 of this schedu                                          |                                                                                               | rate.                                                               |                                                     |                     |                                            |
| Line 4: Enter gro                              | ss receipts from                                                                                                    | space K (p                                                                                                    | page 7)                                                                                                    |                                                                                |                                                                                               |                                                                     | x 0.03                                              | 375                 | Do any of the DSEs represent partially     |
| Line 5: Multiply li                            | ine 4 by 0.0375                                                                                                    | and enter s                                                                                                    | um here                                                                                                    |                                                                                |                                                                                               |                                                                     | . x                                                 |                     | permited/<br>partially<br>nonpermitted     |
| Line 6: Enter tota                             | al number of DS                                                                                                    | Es from line                                                                                                    | 3                                                                                                    |                                                                                |                                                                                               |                                                                     | <u>.                                    </u>        |                     | carriage? If yes, see part 9 instructions. |
| Line 7: Multiply li                            | ine 6 by line 5 ar                                                                                                    | nd enter he                                                                                                    | re and on line                                                                                                    | 2, block 3, spac                                                               | e L (page 7)                                                                                  |                                                                     |                                                     | 0.00                |                                            |

|               | . CALL<br>SIGN | 2. PERMITTED BASIS | BLOCK 3. DSE                            | A: TELEVIS<br>1. CALL<br>SIGN | 2. PERMITTED BASIS | S (CONTIN<br>3. DSE | UED)  1. CALL SIGN | 2. PERMITTED BASIS | 3. DSE | Computation of 3.75 Fee |
|---------------|----------------|--------------------|-----------------------------------------|-------------------------------|--------------------|---------------------|--------------------|--------------------|--------|-------------------------|
|               |                |                    |                                         | 1. CALL                       | 2. PERMITTED       |                     | 1. CALL            |                    | 3. DSE | Computation of          |
|               |                |                    |                                         |                               |                    |                     |                    |                    |        |                         |
|               |                |                    |                                         |                               |                    |                     |                    |                    |        |                         |
|               |                |                    |                                         |                               |                    |                     |                    |                    |        |                         |
|               |                |                    |                                         |                               |                    |                     |                    |                    |        |                         |
|               |                |                    |                                         |                               |                    |                     |                    |                    |        |                         |
|               |                |                    |                                         |                               |                    |                     |                    |                    |        |                         |
|               |                |                    |                                         |                               |                    |                     |                    |                    |        | 1                       |
|               |                |                    |                                         |                               |                    |                     |                    |                    |        |                         |
|               |                |                    |                                         |                               |                    |                     |                    |                    |        |                         |
|               |                |                    |                                         |                               |                    |                     |                    |                    |        |                         |
|               |                |                    |                                         |                               |                    |                     |                    |                    |        |                         |
|               |                |                    |                                         |                               |                    |                     |                    |                    |        |                         |
|               |                |                    |                                         |                               |                    |                     |                    |                    |        |                         |
|               |                |                    |                                         |                               |                    |                     |                    |                    |        |                         |
|               |                |                    |                                         |                               |                    |                     |                    |                    |        |                         |
|               |                |                    |                                         |                               |                    | <b></b>             |                    |                    |        |                         |
|               |                |                    |                                         |                               |                    |                     |                    |                    |        |                         |
|               |                |                    |                                         |                               |                    |                     |                    |                    | •••••  |                         |
| <mark></mark> |                |                    |                                         |                               |                    |                     |                    |                    |        |                         |
| ·····         |                |                    |                                         |                               |                    |                     |                    |                    |        |                         |
| ······        |                |                    |                                         |                               |                    |                     |                    |                    |        |                         |
|               |                |                    |                                         |                               |                    |                     |                    |                    |        |                         |
|               |                |                    |                                         |                               |                    |                     |                    |                    |        |                         |
| <mark></mark> |                |                    | • • • • • • • • • • • • • • • • • • • • |                               |                    |                     |                    |                    | •••••  |                         |
| <mark></mark> |                |                    |                                         |                               |                    |                     |                    |                    |        |                         |
| ·····         |                |                    |                                         |                               |                    |                     |                    |                    |        |                         |
|               |                |                    |                                         |                               |                    |                     |                    |                    |        |                         |
| <mark></mark> |                |                    | • • • • • • • • • • • • • • • • • • • • | <b></b>                       |                    | •                   |                    |                    | •••••• |                         |
| <mark></mark> |                |                    |                                         |                               |                    |                     |                    |                    |        |                         |
| ·····         |                |                    |                                         |                               |                    |                     |                    |                    |        |                         |
|               |                |                    |                                         |                               |                    |                     |                    |                    |        |                         |
|               |                |                    |                                         |                               |                    |                     |                    |                    |        |                         |
|               |                |                    |                                         |                               |                    |                     |                    |                    |        |                         |
|               |                |                    |                                         |                               |                    |                     |                    |                    |        |                         |
|               |                |                    |                                         |                               |                    |                     |                    |                    |        |                         |
|               |                |                    |                                         |                               |                    |                     |                    |                    |        |                         |
|               |                |                    |                                         |                               |                    |                     |                    |                    |        |                         |
|               |                |                    |                                         |                               |                    |                     |                    |                    |        |                         |
|               |                |                    |                                         |                               |                    |                     |                    |                    |        |                         |
|               |                |                    |                                         |                               |                    |                     |                    |                    |        |                         |
|               |                |                    |                                         |                               |                    |                     |                    |                    |        |                         |
|               |                |                    |                                         |                               |                    |                     |                    |                    |        |                         |
|               |                |                    |                                         |                               |                    | <b></b>             |                    |                    |        |                         |
|               |                |                    |                                         |                               |                    |                     |                    |                    |        |                         |
|               |                |                    |                                         |                               |                    |                     |                    |                    |        |                         |
|               |                |                    |                                         |                               |                    |                     |                    |                    | ······ |                         |
|               |                |                    |                                         |                               |                    |                     |                    |                    |        |                         |
|               |                |                    |                                         |                               |                    |                     |                    |                    |        |                         |
| <mark></mark> |                |                    |                                         | <u></u>                       |                    |                     |                    |                    |        |                         |

| Name                                                                                                    | Verizon New E                                                                                                    |                                                                                                    | SYSTEM:                                                                                                    |                                                                                                    |                                                                                  |                                                                                                    |                                                                                                    |                                                                                         | S                                        | YSTEM ID#<br>062627 |
|----------------------------------------------------------------------------------------------------|----------------------------------------------------------------------------------------------------|----------------------------------------------------------------------------------------------------|----------------------------------------------------------------------------------------------------|----------------------------------------------------------------------------------------------------|----------------------------------------------------------------------------------|----------------------------------------------------------------------------------------------------|----------------------------------------------------------------------------------------------------|-----------------------------------------------------------------------------------------|------------------------------------------|---------------------|
|                                                                                                    | Verizon New Li                                                                                                    | igiand inc                                                                                                    |                                                                                                    |                                                                                                    |                                                                                  |                                                                                                    |                                                                                                    |                                                                                         |                                          | 002027              |
| Worksheet for<br>Computating<br>the DSE<br>Schedule for<br>Permitted<br>Part-Time and<br>Substitute<br>Carriage | stations carried pric Column 1: List the of Column 2: Indicate Column 3: Indicate Column 4: Indicate (Note that the Fr A—Part-time sp 76.59( B—Late-night pr 76.61( S—Substitute ca genera Column 5: Indicate Column 6: Compan in block | or to June 25, call sign for ea the DSE for the accounting the basis of call call call call call call call cal | 1981, under forme ich distant station his station for a sing period and year arriage on which the regulations cited by mming: Carriage, of (1), or 76.63 (refectarriage under FC certain FCC rules, in the paper SA3 observations of part 6 for this state of part 6 for this state ungive in columns | er FCC rules govidentifed by the gle accounting in which the can be station was color a part-time be rring to 76.61(e) C rules, section regulations, or form.  t accounting permiss 2 and 5 and attion.  2, 3, and 4 musting the gleen recommendation. | veri<br>leti<br>per<br>rria<br>carr<br>tho<br>asi:<br>)(1)<br>s 7<br>aut<br>rioc | entifed by the letter "F" ning part-time and sub ter "F" in column 2 of priod, occurring between ge and DSE occurred ied by listing one of the se in effect on June 24 s, of specialty program b).  6.59(d)(3), 76.61(e)(3) thorizations. For further d as computed in parts the smaller of the two see accurate and is subjections. | stitute carri<br>part 6 of the<br>n January 1<br>(e.g., 1981,<br>e following<br>I, 1981,<br>aming unde<br>n, or 76.63 (<br>r explanation<br>2, 3, and 4<br>o figures he | age. DSE schedule 1978 and Jun 1) letters  r FCC rules, se referring to on, see page (v | ene 30, 11 ections  vi) of the should be | 981<br>De enterei   |
|                                                                                                    |                                                                                                    | PERMITTI                                                                                                    | ED DSE EOR STA                                                                                                    | TIONS CARRI                                                                                                    | FD                                                                               | ON A PART-TIME AN                                                                                                    | ID SUBSTI                                                                                                    | THE BASIS                                                                               |                                          |                     |
|                                                                                                    | 1. CALL                                                                                                    | 2. PRIC                                                                                                    |                                                                                                    | COUNTING                                                                                                    | LU                                                                               | 4. BASIS OF                                                                                                    |                                                                                                    | RESENT                                                                                  | 6. P                                     | ERMITTED            |
|                                                                                                    | SIGN                                                                                                    | DSE                                                                                                    | Р                                                                                                    | ERIOD                                                                                                    |                                                                                  | CARRIAGE                                                                                                    | ı                                                                                                    | DSE                                                                                     |                                          | DSE                 |
|                                                                                                    |                                                                                                    |                                                                                                    |                                                                                                    |                                                                                                    |                                                                                  |                                                                                                    |                                                                                                    |                                                                                         |                                          |                     |
|                                                                                                    |                                                                                                    |                                                                                                    |                                                                                                    |                                                                                                    |                                                                                  |                                                                                                    |                                                                                                    |                                                                                         |                                          |                     |
|                                                                                                    |                                                                                                    |                                                                                                    |                                                                                                    |                                                                                                    |                                                                                  |                                                                                                    |                                                                                                    |                                                                                         | ••••••                                   | •••••               |
|                                                                                                    |                                                                                                    |                                                                                                    |                                                                                                    |                                                                                                    |                                                                                  |                                                                                                    |                                                                                                    |                                                                                         |                                          |                     |
|                                                                                                    |                                                                                                    |                                                                                                    |                                                                                                    |                                                                                                    |                                                                                  |                                                                                                    |                                                                                                    |                                                                                         |                                          |                     |
|                                                                                                    |                                                                                                    | ***************************************                                                                        |                                                                                                    |                                                                                                    |                                                                                  |                                                                                                    |                                                                                                    |                                                                                         |                                          |                     |
|                                                                                                    |                                                                                                    |                                                                                                    |                                                                                                    |                                                                                                    |                                                                                  |                                                                                                    |                                                                                                    |                                                                                         | •••••                                    |                     |
|                                                                                                    |                                                                                                    |                                                                                                    |                                                                                                    |                                                                                                    |                                                                                  |                                                                                                    |                                                                                                    |                                                                                         |                                          |                     |
|                                                                                                    |                                                                                                    |                                                                                                    |                                                                                                    |                                                                                                    |                                                                                  |                                                                                                    |                                                                                                    |                                                                                         |                                          |                     |
|                                                                                                    |                                                                                                    |                                                                                                    |                                                                                                    |                                                                                                    |                                                                                  |                                                                                                    |                                                                                                    |                                                                                         |                                          |                     |
| 7 Computation of the                                                                                            | ,                                                                                                    | "Yes," comple                                                                                                  | ete blocks B and C<br>ocks B and C blar                                                                                                    | k and complete                                                                                                    |                                                                                  | art 8 of the DSE sched                                                                                                    |                                                                                                    |                                                                                         |                                          |                     |
| Syndicated<br>Exclusivity                                                                                       |                                                                                                    |                                                                                                    | BLOC                                                                                                    | K A: MAJOR                                                                                                    | 1 1                                                                              | ELEVISION MARK                                                                                                    | El                                                                                                    |                                                                                         |                                          |                     |
| Surcharge                                                                                                    | Is any portion of the or                                                                                                    | cable system w                                                                                                 | rithin a top 100 maj                                                                                                    | or television mar                                                                                                    | rket                                                                             | t as defned by section 7                                                                                                    | 6.5 of FCC                                                                                                    | rules in effect J                                                                       | une 24,                                  | 1981?               |
|                                                                                                    | X Yes—Complete                                                                                                    | blocks B and                                                                                                   | C.                                                                                                    |                                                                                                    |                                                                                  | No—Proceed to                                                                                                    | part 8                                                                                                    |                                                                                         |                                          |                     |
|                                                                                                    |                                                                                                    |                                                                                                    |                                                                                                    |                                                                                                    | <del></del> 1                                                                    |                                                                                                    |                                                                                                    |                                                                                         |                                          |                     |
|                                                                                                    | BLOCK B: C                                                                                                    | arriage of VHF                                                                                                 | Grade B Contou                                                                                                    | Stations                                                                                                    | _                                                                                | BLOCK                                                                                                    | C: Compu                                                                                                    | ıtation of Exem                                                                         | pt DSE                                   | 3                   |
|                                                                                                    | Is any station listed in<br>commercial VHF stati<br>or in part, over the ca                                                                                                    | on that places                                                                                                 |                                                                                                    |                                                                                                    |                                                                                  | Was any station listed<br>nity served by the cab<br>to former FCC rule 76                                                                                                    | le system p                                                                                                    |                                                                                         |                                          |                     |
|                                                                                                    | Yes—List each s                                                                                                    | tation below wit                                                                                               | h its appropriate per                                                                                                    | mitted DSE                                                                                                    |                                                                                  | Yes—List each st                                                                                                    |                                                                                                    |                                                                                         | ate permi                                | itted DSE           |
|                                                                                                    | X No—Enter zero a                                                                                                    | and proceed to p                                                                                               | oart 8.                                                                                                    |                                                                                                    |                                                                                  | X No—Enter zero a                                                                                                    | nd proceed t                                                                                                    | to part 8.                                                                              |                                          |                     |
|                                                                                                    | CALL SIGN                                                                                                    | DSE                                                                                                    | CALL SIGN                                                                                                    | DSE                                                                                                    |                                                                                  | CALL SIGN                                                                                                    | DSE                                                                                                    | CALL SIG                                                                                | SN                                       | DSE                 |
|                                                                                                    |                                                                                                    |                                                                                                    |                                                                                                    |                                                                                                    |                                                                                  |                                                                                                    |                                                                                                    |                                                                                         |                                          |                     |
|                                                                                                    |                                                                                                    |                                                                                                    |                                                                                                    |                                                                                                    |                                                                                  |                                                                                                    |                                                                                                    |                                                                                         |                                          |                     |
|                                                                                                    |                                                                                                    |                                                                                                    | •                                                                                                    |                                                                                                    |                                                                                  |                                                                                                    |                                                                                                    |                                                                                         |                                          |                     |
|                                                                                                    |                                                                                                    |                                                                                                    |                                                                                                    |                                                                                                    |                                                                                  |                                                                                                    |                                                                                                    |                                                                                         |                                          |                     |
|                                                                                                    |                                                                                                    |                                                                                                    |                                                                                                    |                                                                                                    |                                                                                  |                                                                                                    |                                                                                                    |                                                                                         |                                          |                     |
|                                                                                                    |                                                                                                    |                                                                                                    |                                                                                                    |                                                                                                    |                                                                                  |                                                                                                    |                                                                                                    |                                                                                         |                                          |                     |
|                                                                                                    |                                                                                                    |                                                                                                    |                                                                                                    | 2.22                                                                                                    |                                                                                  |                                                                                                    |                                                                                                    |                                                                                         |                                          | 2.22                |
|                                                                                                    |                                                                                                    |                                                                                                    | TOTAL DSEs                                                                                                    | 0.00                                                                                                    |                                                                                  |                                                                                                    |                                                                                                    | TOTAL DS                                                                                | SEs                                      | 0.00                |

| LEGAL NA      | ME OF OWNER OF CABLE SYSTEM:  Verizon New England Inc                                                                                                    | STEM ID# 062627 | Name                      |
|---------------|----------------------------------------------------------------------------------------------------|-----------------|---------------------------|
|               | BLOCK D: COMPUTATION OF THE SYNDICATED EXCLUSIVITY SURCHARGE                                                                                                    |                 |                           |
| Section<br>1  | Enter the amount of gross receipts from space K (page 7)                                                                                                    | 79,011.49       | 7                         |
| Section<br>2  | A. Enter the total DSEs from block B of part 7                                                                                                    | 0.00            | Computation of the        |
|               | B. Enter the total number of exempt DSEs from block C of part 7                                                                                                    | 0.00            | Syndicated<br>Exclusivity |
|               | C. Subtract line B from line A and enter here. This is the total number of DSEs subject to the surcharge computation. If zero, proceed to part 8                                                                                                    | 0.00            | Surcharge                 |
| • Is an       | y portion of the cable system within a top 50 television market as defined by the FCC?  Yes—Complete section 3 below.  X No—Complete section 4 below.                                                                                                    |                 |                           |
|               | SECTION 3: TOP 50 TELEVISION MARKET                                                                                                    |                 |                           |
| Section<br>3a | Did your cable system retransmit the signals of any partially distant television stations during the accounting period?      X Yes—Complete part 9 of this schedule.  No—Complete the applicable section below.                                                                                |                 |                           |
|               | If the figure in section 2, line C is 4.000 or less, compute your surcharge here and leave section 3b blank. NOTE: If the DSE is 1.0 or less, multiply the gross receipts by .00599 by the DSE. Enter the result on line A below.                                                              |                 |                           |
|               | A. Enter 0.00599 of gross receipts (the amount in section1)                                                                                                    |                 |                           |
|               | B. Enter 0.00377 of gross receipts (the amount in section.1)                                                                                                    |                 |                           |
|               | C. Subtract 1.000 from total permitted DSEs (the figure on line C in section 2) and enter here                                                                                                    |                 |                           |
|               | D. Multiply line B by line C and enter here                                                                                                    |                 |                           |
|               | E. Add lines A and D. This is your surcharge. Enter here and on line 2 of block 4 in space L (page 7)  Syndicated Exclusivity Surcharge                                                                                                    |                 |                           |
| Section<br>3b | If the figure in section 2, line C is more than 4.000, compute your surcharge here and leave section 3a blank.                                                                                                    |                 |                           |
|               | A. Enter 0.00599 of gross receipts (the amount in section 1)                                                                                                    |                 |                           |
|               | B. Enter 0.00377 of gross receipts (the amount in section 1)                                                                                                    |                 |                           |
|               | C. Multiply line B by 3.000 and enter here                                                                                                    |                 |                           |
|               | D. Enter 0.00178 of gross receipts (the amount in section 1)                                                                                                    |                 |                           |
|               | E. Subtract 4.000 from total DSEs (the fgure on line C in section 2) and enter here                                                                                                    |                 |                           |
|               | F. Multiply line D by line E and enter here                                                                                                    |                 |                           |
|               | G. Add lines A, C, and F. This is your surcharge.  Enter here and on line 2 of block 4 in space L (page 7)  Syndicated Exclusivity Surcharge                                                                                                    |                 |                           |
|               | SECTION 4: SECOND 50 TELEVISION MARKET                                                                                                    |                 |                           |
|               | Did your cable system retransmit the signals of any partially distant television stations during the accounting period?                                                                                                    |                 |                           |
| Section<br>4a | X Yes—Complete part 9 of this schedule. No—Complete the applicable section below.                                                                                                    |                 |                           |
|               | If the figure in section 2, line C is 4.000 or less, compute your surcharge here and leave section 4b blank. NOTE: If the DSE is 1.0 or less, multiply the gross receipts by 0.003 by the DSE. Enter the result on line A below.  A. Enter 0.00300 of gross receipts (the amount in section 1) |                 |                           |
|               | B. Enter 0.00189 of gross receipts (the amount in section 1) ▶ \$                                                                                                    |                 |                           |
|               | C.Subtract 1.000 from total permitted DSEs (the fgure on line C in section 2) and enter here                                                                                                    |                 |                           |
|               | D. Multiply line B by line C and enter here                                                                                                    |                 |                           |
|               | E. Add lines A and D. This is your surcharge. Enter here and on line 2 of block 4 in space L (page 7)  Syndicated Exclusivity Surcharge                                                                                                    |                 |                           |

| Name                                                         | LEGAL NAM                                 | ME OF OWNER OF CABLE SYSTEM:                                                                                                    | YSTEM ID# |
|--------------------------------------------------------------|-------------------------------------------|----------------------------------------------------------------------------------------------------|-----------|
| Name                                                         | \                                         | Verizon New England Inc                                                                                                    | 062627    |
| <b>7</b> Computation of the Syndicated Exclusivity Surcharge | Section<br>4b                             | If the figure in section 2, line C is more than 4.000, compute your surcharge here and leave section 4a blank.  A. Enter 0.00300 of gross receipts (the amount in section 1).  B. Enter 0.00189 of gross receipts (the amount in section 1).  C. Multiply line B by 3.000 and enter here.  D. Enter 0.00089 of gross receipts (the amount in section 1).  \$\begin{array}{c} \\$ \\ \\ \\ \\ \\ \\ \\ \\ \\ \\ \\ \\                                                                                                |           |
| 8<br>Computation<br>of<br>Base Rate Fee                      | 6 was 6 In blo If you If you blank What i | ust complete this part of the DSE schedule for the SUM OF PERMITTED DSEs in part 6, block B; however, if block A of part checked "Yes," use the total number of DSEs from part 5. bck A, indicate, by checking "Yes" or "No," whether your system carried any partially distant stations. Ir answer is "No," compute your system's base rate fee in block B. Leave part 9 blank. Ir answer is "Yes" (that is, if you carried one or more partially distant stations), you must complete part 9. Leave block B below |           |
|                                                              |                                           | BLOCK A: CARRIAGE OF PARTIALLY DISTANT STATIONS                                                                                                    |           |
|                                                              | • Did v                                   | our cable system retransmit the signals of any partially distant television stations during the accounting period?                                                                                                    |           |
|                                                              | _                                         | Yes—Complete part 9 of this schedule.  No—Complete the following sections.                                                                                                    |           |
|                                                              |                                           | BLOCK B: NO PARTIALLY DISTANT STATIONS—COMPUTATION OF BASE RATE FEE                                                                                                    |           |
|                                                              | Section<br>1                              | Enter the amount of gross receipts from space K (page 7) ▶\$                                                                                                    |           |
|                                                              | Section 2                                 | Enter the total number of permitted DSEs from block B, part 6 of this schedule.  (If block A of part 6 was checked "Yes," use the total number of DSEs from part 5.).                                                                                                    | _         |
|                                                              | Section 3                                 | If the figure in section 2 is <b>4.000 or less</b> , compute your base rate fee here and leave section 4 blank.  NOTE: If the DSE is 1.0 or less, multiply the gross receipts by 0.01064 by the DSE. Enter the result on line A below.  A. Enter 0.01064 of gross receipts (the amount in section 1).                                                                                                    | _         |
|                                                              |                                           | Base Rate Fee                                                                                                    |           |

|         | ACCOUNTIN ACCOUNTIN ACCOUNTIN SYSTEM: SYSTEM ID#                                                                                                    | G PERIOD: 2018             |
|---------|----------------------------------------------------------------------------------------------------|----------------------------|
|         | on New England Inc 062627                                                                                                    | Mama                       |
| Section | If the figure in section 2 is more than 4.000, compute your base rate fee here and leave section 3 blank.                                                                                                    |                            |
| 4       | A. Enter 0.01064 of gross receipts                                                                                                    | 8                          |
|         | (the amount in section 1) <b>\$</b>                                                                                                    |                            |
|         | B. Enter 0.00701 of gross receipts                                                                                                    | Computation                |
|         | (the amount in section 1) \$                                                                                                    | of<br>Base Rate Fe         |
|         | C. Multiply line B by 3.000 and enter here <b>\$</b>                                                                                                    | Dase Nate Fe               |
|         | D. Enter 0.00330 of gross receipts                                                                                                    |                            |
|         | (the amount in section 1)▶ \$                                                                                                    |                            |
|         | E. Subtract 4.000 from total DSEs                                                                                                    |                            |
|         | (the figure in section 2) and enter here                                                                                                    |                            |
|         | F. Multiply line D by line E and enter here <b>&gt;</b> \$                                                                                                    |                            |
|         | G. Add lines A, C, and F. This is your base rate fee.                                                                                                    |                            |
|         | Enter here and in block 3, line 1, space L (page 7)  Base Rate Fee                                                                                                    |                            |
|         | <b>eral:</b> If any of the stations you carried were partially distant, the statute allows you, in computing your base rate fee, to exclude s from subscribers located within the station's local service area, from your system's total gross receipts. To take advantage of this | Computatio                 |
|         | s from subscribers located within the station's local service area, from your system's total gross receipts. To take advantage of this on, you must:                                                                                                    | of<br>Base Rate Fe         |
| First:  | Divide all of your subscribers into subscriber groups, each group consisting entirely of subscribers that are distant to the same                                                                                                    | and<br>Syndicated          |
|         | or the same group of stations. Next: Treat each subscriber group as if it were a separate cable system. Determine the number of and the portion of your system's gross receipts attributable to that group, and calculate a separate base rate fee for each group.                 | Syndicated<br>Exclusivity  |
|         | : Add up the separate base rate fees for each subscriber group. That total is the base rate fee for your system.                                                                                                    | Surcharge<br>for           |
|         | If any portion of your cable system is located within the top 100 television market and the station is not exempt in part 7, you must mpute a Syndicated Exclusivity Surcharge for each subscriber group. In this case, complete both block A and B below. However,                | Partially<br>Distant       |
|         | cable system is wholly located outside all major television markets, complete block A only.                                                                                                    | Stations, and              |
|         | Identify a Subscriber Group for Partially Distant Stations                                                                                                    | for Partially<br>Permitted |
| •       | For each community served, determine the local service area of each wholly distant and each partially distant station you to that community.                                                                                                    | Stations                   |
| outside | For each wholly distant and each partially distant station you carried, determine which of your subscribers were located the station's local service area. A subscriber located outside the local service area of a station is distant to that station (and, by                    |                            |
|         | ne token, the station is distant to the subscriber.)  Divide your subscribers into subscriber groups according to the complement of stations to which they are distant. Each                                                                                                    |                            |
| subscr  | ber group must consist entirely of subscribers who are distant to exactly the same complement of stations. Note that a cable will have only one subscriber group when the distant stations it carried have local service areas that coincide.                                      |                            |
| Compi   | uting the base rate fee for each subscriber group: Block A contains separate sections, one for each of your system's subscriber                                                                                                    |                            |
| In each | section:                                                                                                    |                            |
|         | fy the communities/areas represented by each subscriber group. the call sign for each of the stations in the subscriber group's complement—that is, each station that is distant to all of the                                                                                     |                            |
|         | bers in the group.                                                                                                    |                            |
| • If·   |                                                                                                    | 1                          |

- 1) your system is located wholly outside all major and smaller television markets, give each station's DSE as you gave it in parts 2, 3, and 4 of this schedule; or,
- 2) any portion of your system is located in a major or smaller televison market, give each station's DSE as you gave it in block B, part 6 of this schedule.
- Add the DSEs for each station. This gives you the total DSEs for the particular subscriber group.
- Calculate gross receipts for the subscriber group. For further explanation of gross receipts see page (vii) of the general instructions in the paper SA3 form.
- Compute a base rate fee for each subscriber group using the formula outline in block B of part 8 of this schedule on the preceding page. In making this computation, use the DSE and gross receipts figure applicable to the particular subscriber group (that is, the total DSEs for that group's complement of stations and total gross receipts from the subscribers in that group). You do not need to show your actual calculations on the form.

SYSTEM ID# LEGAL NAME OF OWNER OF CABLE SYSTEM: Name 062627 Verizon New England Inc Guidance for Computing the Royalty Fee for Partially Permitted/Partially NonPermitted Signals Step 1: Use part 9, block A, of the DSE Schedule to establish subscriber groups to compute the base rate fee for wholly and partially permitted distant signals. Write "Permitted Signals" at the top of the page. Note: One or more permitted signals in these subscriber groups may be partially distant. Step 2: Use a separate part 9, block A, to compute the 3.75 percent fee for wholly nonpermitted and partially nonpermitted distant signals. Write "Nonpermitted 3.75 stations" at the top of this page. Multiply the subscriber group gross receipts by total DSEs by .0375 and enter the grand total 3.75 percent fees on line 2, block 3, of space L. Important: The sum of the gross receipts reported for each part 9 used in steps 1 and 2 must equal the amount reported in space K. Step 3: Use part 9, block B, to compute a syndicated exclusivity surcharge for any wholly or partially permitted distant signals from step 1 that is subject to this surcharge. Guidance for Computing the Royalty Fee for Carriage of Distant and Partially Distant Multicast Streams Step 1: Use part 9, Block A, of the DSE Schedule to report each distant multicast stream of programming that is transmitted from a primary television broadcast signal. Only the base rate fee should be computed for each multicast stream. The 3.75 Percent Rate and Syndicated Exclusivity Surcharge are not applicable to the secondary transmission of a multicast stream. You must report but not assign a DSE value for the retransmission of a multicast stream that is the subject of a written agreement entered into on or before June 30, 2009 between a cable system or an association representing the cable system and a primary transmitter or an association representing the primary transmitter.

| LEGAL NAME OF OW<br><b>Verizon New En</b> |            | E SYSTEM:       |                |                      |            | S                | YSTEM ID#<br>062627 | Name        |
|-------------------------------------------|------------|-----------------|----------------|----------------------|------------|------------------|---------------------|-------------|
|                                           | BLOCK A: 0 | COMPUTATION OF  | BASE RA        | ATE FEES FOR EA      | CH SUBSCRI | BER GROUP        |                     |             |
|                                           | FIRST      | SUBSCRIBER GROU | JP             |                      |            | SUBSCRIBER GROU  | JP                  | 0           |
| COMMUNITY/ ARE                            |            |                 | 0              | COMMUNITY/ ARE       | 0          | 9<br>Computation |                     |             |
| CALL SIGN                                 | DSE        | CALL SIGN       | DSE            | CALL SIGN            | DSE        | CALL SIGN        | DSE                 | of          |
| WENH                                      | 0.25       |                 | <u> </u>       | WENH                 | 0.25       |                  |                     | Base Rate F |
| WYDN                                      | 0.25       |                 |                |                      |            |                  |                     | and         |
|                                           |            | -               |                |                      |            |                  |                     | Syndicate   |
|                                           |            |                 | <u>_</u>       |                      |            |                  |                     | Exclusivit  |
|                                           |            |                 |                |                      |            |                  |                     | Surcharge   |
|                                           |            |                 | <del>.  </del> |                      |            |                  |                     | for         |
|                                           |            |                 | <b></b>        |                      |            |                  |                     | Partially   |
|                                           |            |                 | <del>-</del>   |                      | ·····      |                  | <u></u>             | Distant     |
|                                           |            |                 | <del>-</del>   |                      |            |                  |                     | Stations    |
|                                           |            |                 | <del>-</del>   |                      |            |                  |                     |             |
|                                           | ·····      |                 | +              |                      |            |                  | <u></u>             |             |
|                                           |            |                 | <b>-</b>       |                      |            |                  |                     |             |
|                                           |            |                 | 1              |                      | •••••      |                  |                     |             |
|                                           |            |                 | <b>-</b>       |                      |            |                  | ···                 |             |
| Γotal DSEs                                | '          |                 | 0.50           | Total DSEs           | -          |                  | 0.25                |             |
| Gross Receipts First                      | t Group    | s 2,392         | ,709.54        | Gross Receipts Se    | cond Group | \$ 46,45         | 52,684.97           |             |
|                                           | р          |                 |                |                      |            | , , , ,          |                     |             |
| Base Rate Fee First                       |            |                 | 2,729.21       | Base Rate Fee Se     |            |                  | 23,564.14           |             |
|                                           | THIRD      | SUBSCRIBER GROU |                |                      | FOURTH     | SUBSCRIBER GROU  | JP                  |             |
| COMMUNITY/ ARE                            | Α          |                 | 0              | COMMUNITY/ ARE       | ĒA         |                  | 0                   |             |
| CALL SIGN                                 | DSE        | CALL SIGN       | DSE            | CALL SIGN            | DSE        | CALL SIGN        | DSE                 |             |
| WSBE                                      | 0.25       |                 |                |                      |            |                  |                     |             |
|                                           |            |                 |                |                      |            |                  |                     |             |
|                                           |            |                 |                |                      |            |                  |                     |             |
|                                           |            |                 |                |                      |            |                  |                     |             |
|                                           |            |                 | <u>.</u>       |                      |            |                  |                     |             |
|                                           |            |                 | <u>_</u>       |                      |            |                  |                     |             |
|                                           |            | -               | <b></b>        |                      |            |                  |                     |             |
|                                           |            |                 | <del>-</del>   |                      |            |                  |                     |             |
|                                           |            |                 | <b></b>        |                      |            |                  |                     |             |
|                                           | ·····      |                 | <del>-</del>   |                      |            |                  | <del> </del>        |             |
|                                           |            |                 | +              |                      |            |                  | -                   |             |
|                                           |            |                 | †              |                      |            |                  |                     |             |
|                                           |            |                 | <b>†</b>       |                      |            |                  | <u> </u>            |             |
|                                           |            |                 | <u> </u>       |                      |            |                  |                     |             |
| otal DSEs                                 |            |                 | 0.25           | Total DSEs           |            |                  | 0.00                |             |
| Gross Receipts Thir                       | d Group    | \$ 51,176       | ,021.55        | Gross Receipts Fo    | urth Group | \$ 77,00         | 62,523.57           |             |
| Base Rate Fee Thire                       | d Group    | \$ 136          | 5,128.22       | Base Rate Fee For    | urth Group | \$               | 0.00                |             |
| Base Rate Fee: Add                        |            |                 | riber group    | as shown in the boxe | es above.  | \$ 30            | 02,056.37           |             |

| LEGAL NAME OF OWNE Verizon New Engla             |          | E SYSTEM:      |              |                      |               | S                 | YSTEM ID#<br>062627 | Name                 |
|--------------------------------------------------|----------|----------------|--------------|----------------------|---------------|-------------------|---------------------|----------------------|
| BL                                               | OCK A: ( | COMPUTATION O  | F BASE RA    | ATE FEES FOR EAC     | CH SUBSCF     | RIBER GROUP       |                     |                      |
|                                                  | FIFTH    | SUBSCRIBER GRO | UP           |                      | SIXTH         | H SUBSCRIBER GROU | JP                  | _                    |
| COMMUNITY/ AREA                                  |          |                | 0            | COMMUNITY/ ARE       | A             |                   | 0                   | <b>9</b><br>Computat |
| CALL SIGN                                        | DSE      | CALL SIGN      | DSE          | CALL SIGN            | DSE           | CALL SIGN         | DSE                 | of                   |
| WGBH                                             | 0.25     |                |              |                      |               |                   |                     | Base Rate            |
| WGBH PBS Kids                                    | 0.25     |                |              |                      |               |                   |                     | and                  |
| GBH World                                        | 0.25     |                |              |                      |               |                   |                     | Syndicat             |
| WGBX                                             | 0.25     |                |              |                      | ·····         |                   | ·····               | Exclusiv             |
|                                                  | · }      |                |              |                      | <del></del>   |                   |                     |                      |
| WGBX 44                                          | 0.25     | -              |              |                      | ·····         |                   | ····-               | Surchar              |
| GBX Create                                       | 0.25     |                | <u></u>      |                      | <del></del>   |                   | ·····               | for                  |
|                                                  |          | -              |              |                      |               |                   |                     | Partiall             |
|                                                  |          |                |              |                      |               |                   |                     | Distan               |
|                                                  |          |                |              |                      |               |                   |                     | Station              |
|                                                  |          |                |              |                      |               |                   |                     |                      |
|                                                  |          |                |              |                      |               |                   |                     |                      |
|                                                  |          |                | ···          |                      | •••••         |                   | •••••               |                      |
|                                                  |          |                | ···          |                      | •••••         |                   | ·····               |                      |
|                                                  |          |                | <del></del>  |                      | ······        |                   | ····-               |                      |
|                                                  |          |                |              |                      | <mark></mark> |                   |                     |                      |
|                                                  |          |                |              |                      |               |                   |                     |                      |
| Total DSEs                                       |          |                | 1.50         | Total DSEs           |               |                   | 0.00                |                      |
| Descripto First Co                               |          | . 2.004        |              | Cross Bossints Cos   | and Craun     | •                 | 0.00                |                      |
| Gross Receipts First Gr                          | roup     | \$ 2,09        | 5,071.86     | Gross Receipts Sec   | cona Group    | \$                | 0.00                |                      |
| Base Rate Fee First Gr                           | oup      | \$ 29          | 9,634.79     | Base Rate Fee Sec    | ond Group     | \$                | 0.00                |                      |
| S                                                | SEVENTH  | SUBSCRIBER GRO | UP           |                      | EIGHTH        | I SUBSCRIBER GROU | JP                  |                      |
| COMMUNITY/ AREA                                  |          |                | 0            | COMMUNITY/ ARE       |               |                   | 0                   |                      |
| CALL SIGN                                        | DSE      | CALL SIGN      | DSE          | CALL SIGN            | DSE           | CALL SIGN         | DSE                 |                      |
|                                                  |          |                |              |                      |               |                   |                     |                      |
|                                                  |          |                | ···          |                      | ·····         |                   |                     |                      |
|                                                  |          |                |              |                      | ·····         |                   | ····                |                      |
|                                                  |          |                | <del></del>  |                      |               |                   | ····                |                      |
|                                                  |          |                | <u></u>      |                      | <mark></mark> |                   | <del></del>         |                      |
|                                                  |          |                |              |                      |               |                   | <del></del>         |                      |
|                                                  |          |                |              |                      |               |                   |                     |                      |
|                                                  |          |                |              |                      |               |                   |                     |                      |
|                                                  |          |                |              |                      |               |                   |                     |                      |
|                                                  |          |                |              |                      |               |                   |                     |                      |
|                                                  |          |                |              |                      |               |                   |                     |                      |
|                                                  |          | -              | <u></u>      |                      | ·····         |                   |                     |                      |
|                                                  |          |                | ···          |                      | ·····         |                   | ·····               |                      |
|                                                  |          |                | <del></del>  |                      |               |                   | ····                |                      |
|                                                  |          |                | <u></u>      |                      | <mark></mark> |                   | <del></del>         |                      |
|                                                  |          |                |              |                      |               |                   | <u></u>             |                      |
|                                                  |          |                |              |                      |               |                   |                     |                      |
| otal DSEs                                        |          |                | 0.00         | Total DSEs           |               |                   | 0.00                |                      |
| Prope Bessints Third O                           | rour     | •              | 0.00         | Gross Boosists Fa    | urth Crous    | •                 | 0.00                |                      |
| Gross Receipts Third G                           | iioup    | \$             | 0.00         | Gross Receipts Fou   | ııtıı Group   | \$                | 0.00                |                      |
|                                                  |          |                |              |                      |               |                   |                     |                      |
| Base Rate Fee Third G                            | iroup    | \$             | 0.00         | Base Rate Fee Fou    | irth Group    | \$                | 0.00                |                      |
| -use rate i ee miid G                            | Jup      | Ψ              | 0.00         | Jase Nate i ee i ou  | Oloup         | Ψ                 | 0.00                |                      |
| Base Rate Fee: Add th<br>Enter here and in block |          |                | criber group | as shown in the boxe | es above.     | \$                |                     |                      |